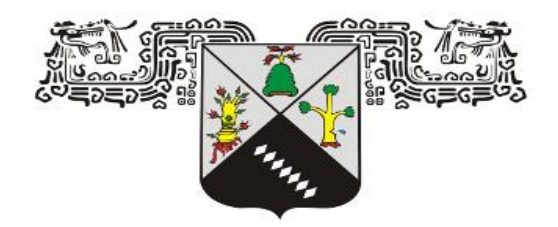

## **UNIVERSIDAD AUTÓNOMA DEL ESTADO DE MORELOS**

**INSTITUTO DE INVESTIGACIÓN EN CIENCIAS BÁSICAS Y APLICADAS**

**CENTRO DE INVESTIGACIÓN EN INGENIERÍA Y CIENCIAS APLICADAS**

# **EFECTO DE LÁSER CON EMISORES EN CLÚSTERES DE PERCOLACIÓN**

**TESIS PARA OBTENER EL GRADO DE: MAESTRÍA EN INGENIERÍA Y CIENCIAS APLICADAS**

**JESÚS JONATHAN MARTÍNEZ OCAMPO**

**DIRECTOR: DR. GENNADIY BURLAK**

**SINODALES: DR. J JESÚS ESCOBEDO ALATORRE DRA. MARGARITA TECPOYOTL TORRES DR. JOSÉ ALBERTO HERNÁNDEZ AGUILAR DR. YURIY KARLOVYCH**

**CUERNAVACA, MORELOS 4GOSTO, 2021** 

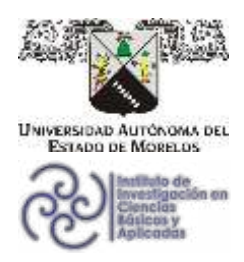

INSTITUTO DE INVESTIGACIÓN EN CIENCIAS BÁSICAS Y APLICADAS

Jefatura de Posgrado en Ingeniería y Ciencias Aplicadas

**B**CRCA ⊕ other-

Cuernavaca, Morelos, a 28 de mayo de 2021.

### **DR. JUAN CARLOS GARCÍA CASTREJÓN COORDINADOR DEL POSGRADO EN INGENIERÍA Y CIENCIAS APLICADAS PRESENTE**

Atendiendo a la solicitud para emitir DICTAMEN sobre la revisión de la TESIS titulada: Efecto de láser con emisores en clústeres de percolación, que presenta el alumno Jesús Jonathan Martínez Ocampo, para obtener el título de Maestría en Ingeniería y Ciencias Aplicadas.

Nos permitimos informarle que nuestro voto es APROBATORIO.

Atentamente Por una humanidad culta Una universidad de excelencia

**DR. J JESÚS ESCOBEDO ALATORRE** 

**DRA. MARGARITA TECPOYOTL TORRES** 

DR. JOSÉ ALBERTO HERNÁNDEZ AGUILAR

**DR. YURIY KARLOVYCH** 

**DR. GENNADIY BURLAK** 

Se adiciona efirma UAEM

Av. Universidad 1001 Col. Chamilpa, Cuernavaca Morelos, México, 62209 Tel. (777) 329 70 00, ext. 6208 / raquel.sotelo@uaem.mx

,,,,,,,,,,,,,,,,,,,,,,,

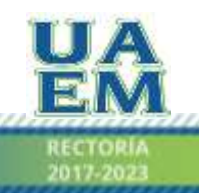

Una universidad de excelencia

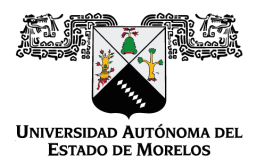

Se expide el presente documento firmado electrónicamente de conformidad con el ACUERDO GENERAL PARA LA CONTINUIDAD DEL FUNCIONAMIENTO DE LA UNIVERSIDAD AUTÓNOMA DEL ESTADO DE MORELOS DURANTE LA EMERGENCIA SANITARIA PROVOCADA POR EL VIRUS SARS-COV2 (COVID-19) emitido el 27 de abril del 2020.

El presente documento cuenta con la firma electrónica UAEM del funcionario universitario competente, amparada por un certificado vigente a la fecha de su elaboración y es válido de conformidad con los LINEAMIENTOS EN MATERIA DE FIRMA ELECTRÓNICA PARA LA UNIVERSIDAD AUTÓNOMA DE ESTADO DE MORELOS emitidos el 13 de noviembre del 2019 mediante circular No. 32.

#### Sello electrónico

#### **GENNADIY BURLAK | Fecha:2021-05-28 11:41:38 | Firmante**

RMe89QPtxuosAIciJD/wvNO2tO/6ZD10N2/L6/sbChV13cT3yW4Iw6ZK69+BOeV2VRBCYGnLw2yIwV6Dy3Ndze3M975vccr+c+aJwghUEgcpDaUygVuqigxIRvw8jN4VTZItqXk9W n/6n89ZvJ15uvgBY8JQVmIrHfXcBxE49nAT5XRgbef6m3Wf73wO9LrBFYE0BFPb8an0qNkMKdwFoOiW12YzAf7Pxem25fk7kJVLBa7UO1g/CI5FJNO0gotO8u1sG1CT7XuKlaDq DeScKvgN7feQRUGajAWbaWGitMhM7bxf0CZjolqyq4uoQnqknRkuP95OpJXnWV243HSmEA==

#### **YURIY KARLOVYCH | Fecha:2021-05-28 11:58:43 | Firmante**

ihoRCPtC/2FQyfiwu30nLwv8DIXN3wSfUV5z2agKGXSHufykA5YZfUX2N8DTLPSDqljrZaG/bB/7U2HPzhgkqBBb/qWYaFL/t9zomjES16j5dSisfm+h79JxVhmVEO4jRuLrrrk8cj6r94 JQ3BqJUIhn7TLazXAshkHyEAusweJgFGTHOfpURNvBVo+ubv0aPDxOyaOi1OLyGuErCcXc+CnsndH/DqvgVToEb/Nltxydag5ktirAoKj8t8sAQr0ysr43s24LLjWrCL1s5tAN0acwN wKPQ8+xnxshHIhE0uGQVc9uRvOhpQsIQuPxpTysisTZGlNKGkGOnQhVi9k3Qw==

#### **MARGARITA TECPOYOTL TORRES | Fecha:2021-05-28 12:08:24 | Firmante**

d6f23ZAUc00OlnIvs/lKdOEuzGhXqQtHbw7pz4M4IzdpGQ5Yycnskaxsqqd0o53QN8plf1xm3fu8Dt7lbqiDxd/FxjcletqtF+rPoweqoLOngyLkLiwfGf5ZP3KB52d6VtLexglWIpE3Eay4W Wk0uplJ6CZl2ydDuG9GLovMVsPUyZsGP04SnnovB9726oAeFSGIrNtJhfmpQFT9uftAC+HaKOW6K62oy6WYIJ5UEabweHYlTivtzmMbzVAaoDKfVpAz2WLKxL73weQdPdlSlGV ncraQozucw1sT/mKXNJEMvDvmD56x6Z7dYwiJyyet2bkIw8ryy9/i9EHFA3zSSg==

#### **J JESUS ESCOBEDO ALATORRE | Fecha:2021-05-28 17:31:10 | Firmante**

tPdrNlrJGMBhqplpQYMvYNX+8TmdZnR6jsMyVrcbjTLkXP8YyNtrtNXGMbGpnftL5sihJLldePIGgCcPYuMgvzs357J1xp8aSO8fcY06yuo88Jx1A2FtZ5jW6iZqTeRlh319k9uYDA47b 8AVRR9fKR/uGLn8RQTcXYngx03L8DP35wu3ngJ9dvz5HKVKAIJK0aEwYgBHgZFE8Dmtps6xctQM36uDXg8wgUe6D5y8v/FnWAeBkzCGtlkWe/y33i5DQVXnWOkGWyGuK9YB TOqTCBcWp6Oi85ooK5Xs8dMt1BRkK/PWSsOhPDOzgIux5fyH4lNTAFpBF+m6lIebq3Idgg==

#### **JOSE ALBERTO HERNANDEZ AGUILAR | Fecha:2021-05-31 12:45:32 | Firmante**

n43VCntiwSmtwus7gCE9E9tHl+ui1+T7Q9ukbeJ5kq5eMG2pg17W0knmzCfvB1twBMUNyArwsI1Qb8zkb0+LwoFutw6yEcJ3uwt9g/iaX1zGoCxo16bZ80pyRtBRfVIj+4HVtuVNz6Lr 7L23CoCZGQpOknIQHcctalw66EJMBeunD+txtWmzj1y1pBDddFReXyerzyQvEu9JTeElPvIVUdoKyho6He9vu53jC0Ku3/a3FqtfiaCKWphQcZSbqRoPJiu1uPvTx16Xa+7ULeYVW somZdY3PjJbnGNwN7i0KSRYVKmNnhD0Wug0vF5/EUk9wNLNC8zxSm/DNMgGRXvZRg==

#### **Puede verificar la autenticidad del documento en la siguiente dirección electrónica o**

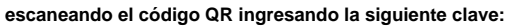

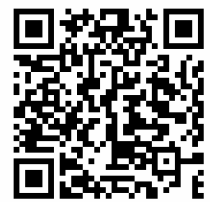

**B1p0di**

<https://efirma.uaem.mx/noRepudio/QJAPMNEIYVnIJvNg7WAW0bl1Pt0kf4ul>

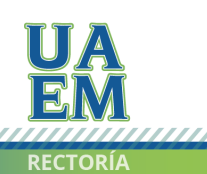

Una universidad de excelencia

### Resumen

En este trabajo se estudia el efecto láser sin espejos, el láser aleatorio de percolación en 3D. La diferencia con láser convencional es que el láser aleatorio contiene estructuras desordenadas que definen la frecuencia y la dirección en las que el láser aleatorio emite la luz y la emisión de este láser es coherente y estable.

Se estudia el sistema semiclásico no lineal de ecuaciones de Maxwell en 3D acoplado con ecuaciones de polarización y ecuaciones de cuatro niveles de los puntos cuánticos. Tal sistema es considerablemente no lineal, es complejo y no existe ninguna solución analítica. Por eso es de interés la generación del campo de láser numéricamente con el método de Diferencias Finitas en el Dominio del Tiempo (FDTD) 3D y con ayuda de los paquetes numéricos modernos MICROSOFT VISUAL STUDIO (Visual C#). Se calcula de manera detallada el espectro de los modos ópticos localizados en el láser aleatorio de percolación.

### Abstract

In this work, the mirrorless laser effect, the random percolation laser in 3D, is studied. The difference with conventional laser is that the random laser contains disordered structures that define the frequency and the direction in which the random laser emits the light and the emission of this laser is coherent and stable.

The non linear semiclassical system of Maxwell equations is studied in 3D coupled with polarization equations and four level equations of quantum dots. Such a system is considerably non linear, it is complex, and there is no analytical solution. Therefore it is of interest generating laser field numerically with the method of Finite Differences in Time Domain (FDTD) 3D and using modern numerical packages MICROSOFT VI-SUAL STUDIO (Visual C #). The spectrum of the optical modes located in the random percolation laser is calculated in detail.

### Agradecimientos

Quiero agradecer a mi director de tesis Dr. Gennadiy Burlak por compartirme parte de su sabiduría, es una persona ejemplo a seguir, y también quiero agradecerle y reconocer su pasión y motivación en la enseñanza de la física, ha sembrado en mí la motivación suficiente para cuestionarme sobre los misterios que guarda la naturaleza.

Gracias al comité revisor de este trabajo: Dr. Gennadiy Burlak, Dra. Margarita Tecpoyotl Torres, Dr. J Jesús Escobedo Alatorre, Dr. José Alberto Hernández Aguilar, Dr. Yury Karlovich, por sus valiosos consejos.

Agradezco al Centro de Investigación en Ingeniería y Ciencias Aplicadas de la Universidad Autónoma del Estado de Morelos, por haberme dedicado un espacio de formación y estudio.

Agradezco al doctor Alejandro Morales Morí por apoyarme en mi crecimiento académico y personal, gracias a sus consejos y apoyo me han sido de gran utilidad para crecer como persona, profesor, alumno y padre.

A mi abuelita Aurelia Contreras flores por esa lucha incesante en la vida y que ha sido de motivación para obtener este título. A mi mamá Antonia Ocampo Contreras por sus enseñanzas y paciencia cuando era niño, a mis hermanos Juan Daniel y Giovanni por su comprensión, apoyo y compañía durante mi infancia y juventud.

Al ingeniero Ramiro Blancas Balbuena profesor de la preparatoria, por sembrar en sus clases la semilla que genera confianza y gusto por las matemáticas.

Al maestro Luis Gutiérrez por su apoyo a mis dudas teóricas y técnicas.

A los grandes amigos que me han acompañado durante la carrera, Lorenzo Antonio Cardoso y Álvaro Bahena Bárcenas.

Quiero reconocer su valentía, apoyo, comprensión y de tener la paciencia que implica tener un papá científico, a ti hijo, mi mayor tesoro y motivación del día a día Jonathan Ernesto Martínez Martínez.

# Dedicatoria

Para mi hijo Jonathan Ernesto Martínez Martínez.

# **Índice**

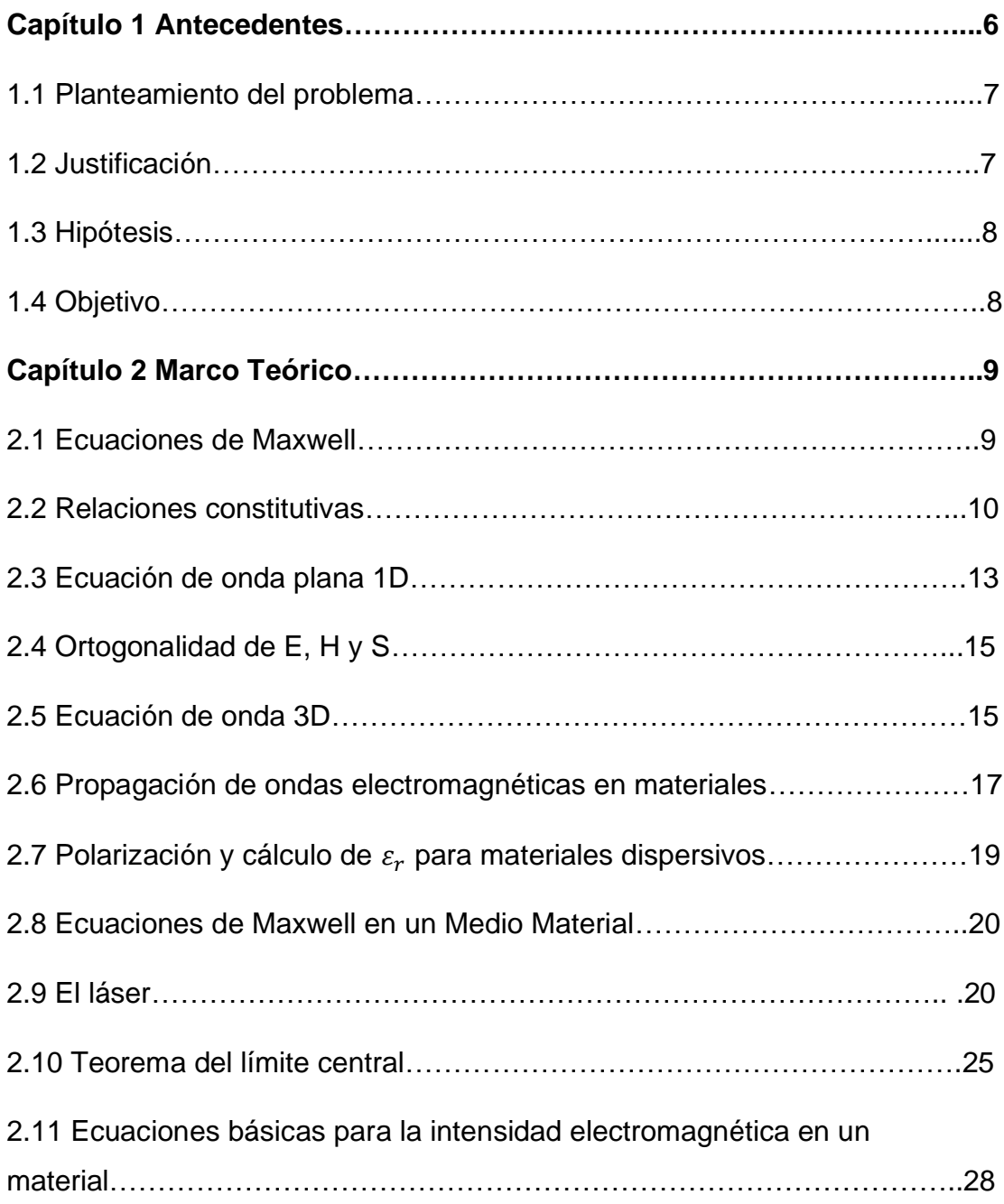

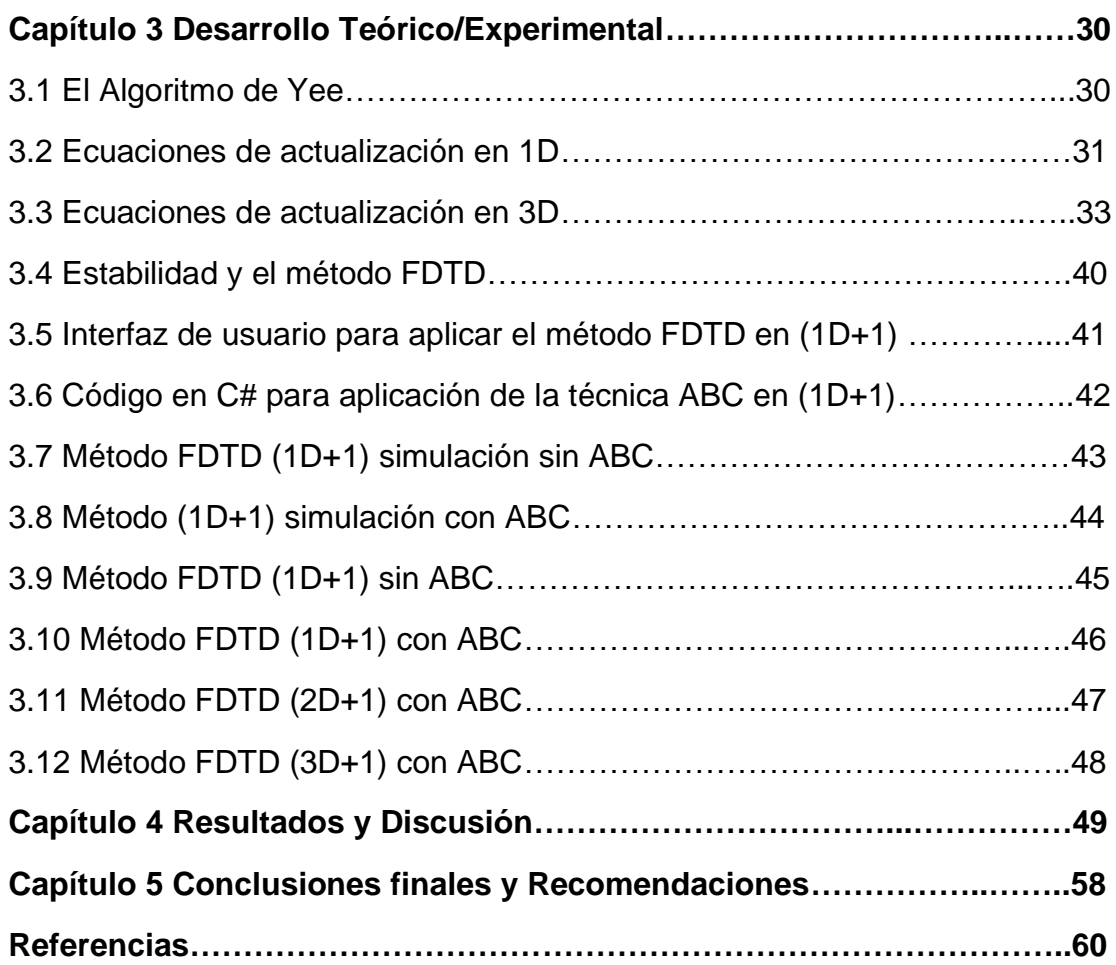

### Capítulo 1 Antecedentes.

El desarrollo reciente de la micro y nano fotónica ha mostrado que se puede explotar el desorden intrínseco de los materiales fotónicos para la creación de estructuras ópticas, y pueden tener aplicación en el desarrollo tecnológico de materiales. Un ejemplo de esto son las estructuras aleatorias que generan acción láser usando componentes desordenados como polvos [1, 2].

Se han realizado estudios con puntos cuánticos que pueden ser emisores ópticos que son usados en estructuras no homogéneas y están interconectados por medios radiactivos y conducen a varios fenómenos colectivos [3, 4]. La interacción entre la difusión de luz en medios aleatorios y la amplificación de luz fue demostrada por primera vez por Letokhov [5]. Existen diferentes experimentos donde se estudian los sistemas láser sin espejos y sus propiedades [6, 10] así como estudios teóricos [11, 15].

En los materiales de emisión láser aleatorio la intensidad se distribuye por toda la muestra y en el interior se pueden encontrar diferentes modos del láser extendido, en algunos casos la interferencia de diferentes modos conduce a la localización de la luz [16, 18], y es la contraparte óptica de la localización de Anderson para electrones en conductores desordenados. Esto se puede interpretar como la formación de nodos no superpuestos de forma aleatoria con tiempos de vida exponencialmente grandes [15].

El láser aleatorio también se observa en cristales fotónicos con desorden estructural, donde la banda prohibida fotónica (PBG) se llena progresivamente por las colas de resonancias en sus bordes. Existe evidencia experimental que hay localización de la luz de Anderson dentro del espacio 3D [19].

#### Planteamiento del problema.

Estudiar el efecto láser sin espejos, el láser de percolación y obtener un control de la emisión láser. Para que esto suceda primero se debe lograr un efecto de láser sin espejo en algún medio irregular especialmente preparado. Un candidato prometedor de tal sistema son los emisores de luz incorporados en grupos de percolación 3D en sólidos. Estudiar el sistema semiclásico no lineal de las ecuaciones de Maxwell en 3D acoplado con las ecuaciones de polarización y ecuaciones de cuatro niveles con nano emisores (puntos cuántico). Tal sistema es no lineal, complejo y no existe ninguna solución analítica por eso es necesario hacer uso una poderosa teoría de simulación que lleva por nombre método de Diferencias Finitas en el Dominio del Tiempo (FDTD), este método permite resolver las ecuaciones de Maxwell y calcular de manera detallada el espectro óptico de salida en 3D.

#### La justificación

La difusión y propagación de la luz en nano materiales complejos es un tema moderno y de gran interés en la práctica, especialmente en el campo de los dispositivos fotónicos de los sistemas desordenados. Recientemente esto llevó al descubrimiento y desarrollo de una gran serie de efectos importantes y creó un enorme potencial para diversas aplicaciones modernas. Entre otras aplicaciones electromagnéticas, hay dos fenómenos importantes que tienen grandes perspectivas de generar energía limpia y renovable, debido a que los nano emisores (puntos cuánticos) se utilizan para la acumulación y la exposición del campo óptico. Tal innovación, es un láser aleatorio en tres dimensiones[20, 28], que tiene que ampliarse y aplicarse a otra innovación importante que son las celdas solares para generar energía renovable en materiales de cerámica con percolación [29, 34].

#### Hipótesis

El láser aleatorio usa los modos ópticos con estructura desordenada aprovechando la ganancia de energía por emisión estimulada. La ganancia puede lograrse mediante la excitación de nano emisores en cristal con un bombeo láser. La diferencia ante el láser convencional es que el láser aleatorio no usa espejos pero define la frecuencia y la dirección en las que el láser aleatorio emite la luz [20, 21]. La emisión de un láser aleatorio es coherente [20].

#### Objetivo

Estudiar numéricamente el efecto láser en un sistema de filtración tridimensional donde se tiene un sistema lleno de medios activos compuestos por emisores de luz excitados de manera no coherente. La dinámica del tiempo y los espectros de salida láser se estudian numéricamente con diferencia finita. Resolver numéricamente las ecuaciones acopladas que involucran la densidad de polarización P, el campo eléctrico E y la ocupación poblacional de los niveles de energía del conjunto de nano emisores que se encuentran en el sistema.

Este sistema es no lineal, complejo y no existe ninguna solución analítica. Por eso es de interés la generación del campo de láser numéricamente con el método de Diferencias Finitas en el Dominio del Tiempo (FDTD) en 3D. Con ayuda de los paquetes numéricos modernos MICROSOFT VISUAL STUDIO (Visual C#) calcular el espectro de salida en el láser aleatorio de percolación.

# Capítulo 2 Marco Teórico.

### 2.1 Ecuaciones de Maxwell

Para poder describir los fenómenos electromagnéticos, hay cuatro ecuaciones básicas, llamadas ecuaciones de Maxwell y se muestran a continuación.

$$
\nabla \cdot \mathbf{D} = \rho_0 \tag{1}
$$

$$
\nabla \cdot \mathbf{B} = 0 \tag{2}
$$

$$
\nabla \times \mathbf{E} = -\frac{\partial \mathbf{B}}{\partial t}
$$
 (3)

$$
\nabla \times \mathbf{H} = \mathbf{J} + \frac{\partial \mathbf{D}}{\partial t}
$$
 (4)

La ecuación (1) es nombrada ley de Gauss para campos eléctricos, la ecuación (2) es la ley de Gauss para campos magnéticos, la ecuación (3) es la ley de inducción de Faraday y la ecuación (4) es conocida como la ley de Ampere.

El término  $\frac{\partial \mathbf{D}}{\partial t}$  en la ley de Ampere es conocido como corriente del desplazamiento y es esencial para predecir la existencia de propagación de ondas electromagnéticas. En el sistema internacional de unidades (SI), las cantidades  $E_y$  H son las intensidades del campo eléctrico y magnético, tienen unidades de [*volt*/*m*] y [*ampere*/*m*] respectivamente. Las cantidades D y B son densidades del flujo eléctrico y magnético y sus unidades son [*coulomb*/*m* 2 ] y [*weber*/*m* 2 ]. D también es nombrado como desplazamiento eléctrico y B inducción magnética [35, 36].

Las cantidad  $\rho$  es la densidad de carga volumétrica y **J** la densidad de corriente eléctrica (flujo de la carga), ρ tiene unidades de [*coulomb*/*m* 3 ] y J de [*ampere*/*m* 2 ]. El lado derecho de la ecuación (2) es cero porque no hay monopolos magnéticos. Las densidades de carga y de corriente pueden ser interpretadas como las fuentes del campo electromagnético. En el vacío no existen fuentes, esto nos permite describir las ecuaciones de Maxwell de la siguiente manera.

$$
\nabla \cdot \mathbf{D} = 0 \tag{5}
$$

$$
\nabla \cdot \mathbf{B} = 0 \tag{6}
$$

$$
\nabla \times \mathbf{E} = -\frac{\partial \mathbf{B}}{\partial t}
$$
 (7)

$$
\nabla \times \mathbf{H} = \frac{\partial \mathbf{D}}{\partial t}.
$$
 (8)

## 2.2 Relaciones Constitutivas

Las densidades del flujo eléctrico **D** y magnético **B** están relacionadas con las intensidades del campo mediante las relaciones constitutivas y dependen del material en el cual el campo existe. En el vacío ( $\varepsilon_r = \mu_r = 1$ ) tienen la siguiente forma,

$$
\mathbf{D} = \varepsilon_0 \mathbf{E} \tag{9}
$$

$$
\mathbf{B} = \mu_0 \mathbf{H} \tag{10}
$$

donde  $\varepsilon_0$  y  $\mu_0$  son la permitividad y permeabilidad en el vacío, con valores numéricos:

$$
\varepsilon_0 = 8.854 \times 10^{-12} \; \text{farad/m}
$$

y

$$
\mu_0 = 4\pi \times 10^{-7} \, henry/m
$$

Las unidades para  $\varepsilon_0$  y  $\mu_0$  son las unidades de las relaciones  $D/E$  y  $B/H$ , es decir

$$
\frac{coulomb/m^2}{volt/m} = \frac{coulomb}{volt \cdot m} = \frac{farad}{m}
$$

$$
\frac{weber/m^2}{ampere/m} = \frac{weber}{ampere \cdot m} = \frac{henry}{m}
$$

Para las cantidades  $\varepsilon_0$  y  $\mu_0$  se pueden definir otras dos constantes físicas llamadas, velocidad de la luz e impedancia característica en el vacío:

$$
c = \frac{1}{\sqrt{\varepsilon_0 \mu_0}} = 3 \times 10^8 \, m/s \tag{11}
$$

$$
\eta = \sqrt{\frac{\mu_0}{\epsilon_0}} = 377 \text{ ohm}
$$
\n(12)

La forma más simple de estas relaciones constitutivas son para un dieléctrico isotrópico homogéneo simple y para materiales magnéticos

$$
\mathbf{D} = \varepsilon \mathbf{E} \tag{13}
$$

$$
\mathbf{B} = \mu \mathbf{H}.\tag{14}
$$

Las relaciones anteriores son válidas para frecuencias bajas. La permitividad  $\varepsilon$  y permeabilidad  $\mu$  están relacionadas con las susceptibilidades eléctrica y magnética del material de la forma siguiente:

$$
\varepsilon = \varepsilon_0 (1 + \chi) \tag{15}
$$

$$
\mu = \mu_0 (1 + \chi_m) \tag{16}
$$

Las susceptibilidades χ y χ*<sup>m</sup>* son mediciones de las propiedades de polarización eléctrica y magnética del material. Por ejemplo, tenemos la densidad del flujo eléctrico

$$
\mathbf{D} = \varepsilon \mathbf{E} = \varepsilon_0 (1 + \chi) \mathbf{E} = \varepsilon_0 \mathbf{E} + \varepsilon_0 \chi \mathbf{E} = \varepsilon_0 \mathbf{E} + \mathbf{P}
$$

donde la cantidad  $P = \varepsilon_0 \chi E$  representa la polarización dieléctrica del material, que es el promedio del momento dipolar eléctrico por unidad de volumen. En un material magnético se tiene [3, 5].

$$
\mathbf{B} = \mu \mathbf{H} = \mu_0 (1 + \chi_m) \mathbf{H} = \mu_0 \mathbf{H} + \mu_0 \chi_m \mathbf{H} = \mu_0 \mathbf{H} + \mathbf{M}
$$
 (17)

donde M = µ0χ*m*H es la magnetización y es el promedio del momento magnético por unidad de volumen. La velocidad de la luz en un material y la impedancia característica son:

$$
c = \frac{1}{\sqrt{\varepsilon \mu}}\tag{18}
$$

$$
\eta = \sqrt{\frac{\mu}{\varepsilon}}\tag{19}
$$

La permitividad y permeabilidad relativa de un material están definidos de la siguiente manera:

$$
\varepsilon_r = \frac{\varepsilon}{\varepsilon_0} = 1 + \chi \tag{20}
$$

$$
\mu_r = \frac{\mu}{\mu_0} = 1 + \chi_m \tag{21}
$$

Las relaciones constitutivas pueden pertenecer a materiales con propiedades inhomogéneas, anisotrópicas, no lineales, con dependencia de frecuencia (dispersivos) o todas las anteriores. En materiales inhomogéneos la permitividad  $\varepsilon$  depende de la localización dentro del material:

$$
\mathbf{D}(\mathbf{r},t) = \varepsilon(\mathbf{r})\mathbf{E}(\mathbf{r},t) \tag{22}
$$

En materiales anisotrópicos ε depende de las direcciones *x*, *y*,*z*, entonces las relaciones constitutivas pueden ser escritas con las componentes en una matriz:

$$
\begin{pmatrix} D_x \\ D_y \\ D_z \end{pmatrix} = \begin{pmatrix} \varepsilon_{xx} & \varepsilon_{xy} & \varepsilon_{xz} \\ \varepsilon_{yx} & \varepsilon_{yy} & \varepsilon_{yz} \\ \varepsilon_{zx} & \varepsilon_{zy} & \varepsilon_{zz} \end{pmatrix} \begin{pmatrix} E_x \\ E_y \\ E_z \end{pmatrix}
$$

En materiales no lineales,  $\varepsilon$  puede depender de la magnitud E del campo eléctrico aplicado:

$$
\mathbf{D} = \mathcal{E}(E)\mathbf{E} \tag{23}
$$

donde

$$
\varepsilon(E) = \varepsilon + \varepsilon_2 E + \varepsilon_3 E^2 + \dots \tag{24}
$$

En materiales que dependen de la frecuencia, la constante dieléctrica  $\varepsilon(\omega)$  está referida como dispersiva. La dependencia de frecuencia está presente porque cuando un campo eléctrico que cambia en el tiempo es aplicado, la respuesta de polarización del material no puede ser instantánea. Tal respuesta dinámica puede ser descrita por la relación constitutiva convolucional:

$$
\mathbf{D}(\mathbf{r},t) = \int_{-\infty}^{t} \mathbf{\varepsilon}(t - t^{'}) \mathbf{E}(\mathbf{r},t^{'}) dt^{'}
$$
 (25)

y se convierte en un producto con dependencia de la frecuencia,

$$
\mathbf{D}(\mathbf{r},\omega) = \varepsilon(\omega)\mathbf{E}(\mathbf{r},\omega). \tag{26}
$$

La forma convolucional de la ecuación (26) implica la causalidad donde el valor D(r,*t*) en el tiempo presente *t* depende únicamente de los valores del pasado de  $\mathbf{E}(\mathbf{r}, t^{'})$ ,  $t^{'} \leq t$ [1].

### 2.3 Ecuación de onda plana 1D

Una onda electromagnética no requiere de un medio material para propagarse y es la forma de propagación de la radiación electromagnética a través del espacio [6]. Las ecuaciones de Maxwell en el vacío se escriben de la siguiente manera:

$$
\nabla \times \mathbf{E} = -\frac{\partial \mathbf{B}}{\partial t}
$$
 (27)

$$
\nabla \times \mathbf{B} = \mu_0 \varepsilon_0 \frac{\partial \mathbf{E}}{\partial t}
$$
 (28)

$$
\nabla \cdot \mathbf{E} = 0 \tag{29}
$$

$$
\nabla \cdot \mathbf{B} = 0 \tag{30}
$$

Las ecuaciones (28) y (29) combinan la propagación del campo eléctrico y magnético. A continuación, se analiza si estas ecuaciones producen ondas transversales. Se considera que el campo eléctrico sólo tiene componente *x* y que el campo magnético únicamente tiene componente *y* mientras que la onda se propaga en la dirección *z*. Si se resuelve el rotacional de la ecuación (28) y (29) se obtiene el siguiente sistema de ecuaciones:

$$
\frac{\partial E_x}{\partial z} = -\frac{\partial B_y}{\partial t} \tag{31}
$$

$$
-\frac{\partial B_y}{\partial z} = \mu_0 \varepsilon_0 \frac{\partial E_x}{\partial t}
$$
 (32)

calculando  $\frac{\partial}{\partial z}$  en (32) y  $\frac{\partial}{\partial z}$  $\frac{\partial}{\partial t}$  en (33) se tiene,

$$
\left(\frac{\partial E_x}{\partial z} = -\frac{\partial B_y}{\partial t}\right)\frac{\partial}{\partial z} = \frac{\partial^2 E_x}{\partial z^2} = -\frac{\partial B_y}{\partial t}\frac{\partial}{\partial z}
$$
(33)

mientras que

$$
(\mu_0 \varepsilon_0 \frac{\partial E_x}{\partial t} = -\frac{\partial B_y}{\partial z}) \frac{\partial}{\partial t} = \mu_0 \varepsilon_0 \frac{\partial^2 E_x}{\partial t^2} = -\frac{\partial B_y}{\partial z} \frac{\partial}{\partial t}
$$
(34)

el lado derecho de las expresiones anteriores cumplen con la igualdad ∂*t*∂ *z* = ∂ *z*∂*t* por lo tanto se tiene la siguiente ecuación

$$
\frac{\partial^2 E_x}{\partial z^2} = \frac{1}{c^2} \frac{\partial^2 E_x}{\partial t^2}
$$
(35)

donde  $c = \frac{1}{\sqrt{16}}$  $\frac{1}{\mu_0 \epsilon_0}$  y  $E_x = E_x(z, t)$ . De manera general podemos representar la ecuación de onda en el vacío de la siguiente manera donde *U* representa la amplitud de la onda

$$
\frac{\partial^2 U}{\partial z^2} = \frac{1}{c^2} \frac{\partial^2 U}{\partial t^2}.
$$
 (36)

Una onda describe la configuración y propagación de la misma en el espacio y tiempo, está determinada en el caso 1D por una función  $f(z,t) = f(z - ct)$  siendo *c* una constante, *f*(*z*,*t*) puede considerarse como una onda que viaja en el dirección +*z* a la velocidad *c* (*f* es constante sobre el plano  $z = cte$  y esto define a una onda plana) [7]. En un material  $\varepsilon_r \neq 1$  y  $\mu_r \neq 1$ , cuando onda se propaga a través de un material se debe tomar la velocidad como (*v*) de la siguiente manera.

$$
v = \frac{1}{\sqrt{\mu \varepsilon}} = \frac{1}{\sqrt{\mu_0 \varepsilon_0 \mu_r \varepsilon_r}} = \frac{c}{\sqrt{\mu_r \varepsilon_r}} = \frac{c}{\eta}
$$
(37)

El índice de refracción es una medida que determina la reducción de la velocidad de la luz al propagarse por un medio homogéneo y está definido como  $\eta = \sqrt{ }$ µ*r*ε*r* .

### 2.4 Ortogonalidad de E,H y S

La propagación del campo electromagnético está definido por la ecuación de onda  $\frac{\partial^2 U}{\partial x^2}$  $\frac{\partial^2 U}{\partial z^2} = \frac{1}{c^2}$  $\frac{1}{c^2} \frac{\partial^2 U}{\partial t^2}$  $\frac{\partial^2 U}{\partial t^2}$  y se considera lo siguiente:

a) El campo eléctrico oscila en el plano *x*−*z*.

b) El campo magnético oscila en el plano *y*−*z*.

El plano donde el campo eléctrico oscila, es definido como el plano de polarización, en este caso el plano de polarización es *x*−*z*. Las ondas electromagnéticas son trans-

versales y las direcciones de los campos eléctrico y magnético son perpendiculares al vector de propagación k (dirección del vector de Poynting) [2]. El vector de Poynting S se define de manera general como el producto vectorial del campo eléctrico y el campo magnético cuyo módulo nos da la intensidad de la onda.

$$
S = E \times H. \tag{38}
$$

### 2.5 Ecuación de onda 3D

La ecuación (40) es conocida como ecuación de onda y describe el campo electromagnético, para el caso de una onda 3D tiene dependencia con las direcciones *x*, *y*,*z* y *t*.

$$
\nabla^2 U - \frac{1}{v^2} \frac{\partial^2 U}{\partial t^2} = 0
$$
\n(39)

La ecuación (40) tiene una solución armónica para un estudio más profundo de esta solución puede consultar la referencia [7]. Una onda armónica tiene la expresión *sen*(k· r−*i*ω*t*) ó *cos*(k·r−*i*ω*t*). En algunos problemas es útil representarla en su forma exponencial compleja *f*(*r*,*t*) = exp(*i*k·r−*i*ω*t*) . La derivada de *f*(r,*t*) con respecto de *x*, esta dada por:

$$
\frac{\partial f(\mathbf{r},t)}{\partial x} = \frac{\partial}{\partial x} \exp(ik_x x + ik_y y + ik_z z - i\omega t) = ik_x f(\mathbf{r},t)
$$
(40)

definiendo a  $\nabla = i \frac{\partial}{\partial x} + j \frac{\partial}{\partial y} + k \frac{\partial}{\partial z}$  $\frac{\partial}{\partial z}$  y aplicado a  $f(\mathbf{r},t)$  se obtiene

$$
\nabla f(\mathbf{r},t) = i\mathbf{k}f(\mathbf{r},t),\tag{41}
$$

de manera similar se puede aplicar la parcial temporal para *f*(r,*t*) y resulta

$$
\frac{\partial f(\mathbf{r},t)}{\partial t} = -i\omega f(\mathbf{r},t)
$$
\n(42)

se puede concluir que <sup>∂</sup> <sup>∂</sup>*<sup>t</sup>* = −*i*ω y ∇ = *i*k y aplicando estos dos operadores a las ecuaciones de Maxwell se obtiene lo siguiente

$$
\mathbf{k} \times \mathbf{E} = \mu \omega \mathbf{H} \tag{43}
$$

$$
\mathbf{k} \times \mathbf{H} = -\mu \omega \mathbf{E} \tag{44}
$$

$$
\mathbf{k} \cdot \mathbf{E} = 0 \tag{45}
$$

$$
\mathbf{k} \cdot \mathbf{H} = 0. \tag{46}
$$

Las cuatro ecuaciones anteriores muestran que E, H y k forman mutuamente una tríada ortogonal, donde el campo eléctrico y el campo magnético son perpendiculares uno del otro y ambos son perpendiculares a la dirección de propagación k [8].

#### 2.6 Propagación de ondas electromagnéticas en materiales

La ecuación de movimiento es una formulación matemática que describe la evolución temporal de un sistema físico y nos permite determinar la posición futura de una partícula en función de otras variables. A continuación se calcula el desplazamiento  $x = x(t)$  de un electrón para ello se reescribe la ley de newton como sigue,

$$
F = ma \tag{47}
$$

donde la velocidad la podemos escribir como  $\dot{x} = \frac{dx}{dt}$  y la aceleración de la siguiente manera  $\ddot{x} = \frac{d\dot{x}}{dt}$ . Ahora consideremos la fuerza total *F* como la suma de la fuerza elástica, la fuerza eléctrica y la fuerza de fricción, entonces

$$
F = F_k + F_e + F_{fr} \tag{48}
$$

rescribiendo la expresión anterior y simplificando se tiene

$$
E\frac{e}{m} = x\omega_0^2 + \gamma \dot{x} + \ddot{x} \tag{49}
$$

donde se ha definido a  $\gamma = \frac{\tilde{\gamma}}{m}$  $\frac{\tilde{\gamma}}{m}$  y  $\omega_0 = \sqrt{\frac{k}{m}}$ *m* . Sabemos que la corriente eléctrica está dada de la siguiente manera  $\mathbf{j} = e\mathbf{v} = e\mathbf{\dot{x}}$  y para el caso de una acumulación de electrones podemos escribir a **j** como **j** $N = J = Ne\dot{x}$  y multiplicando *Ne* a la expresión  $E\frac{e}{m} =$  $x\omega_0^2 + \gamma \dot{x} + \ddot{x}$  se tiene,

$$
\frac{d}{dt}(xNe\omega_0^2) + (\gamma Ne\dot{x}) + (Ne\ddot{x}) = E\frac{e^2N}{m}\frac{\varepsilon_0}{\varepsilon_0}
$$
\n(50)

se define a la frecuencia del plasma eléctrico como  $\omega_{pe} = \sqrt{\frac{e^2 N}{\epsilon_0 m}}$  $\frac{e^{2}N}{\epsilon_0m}$ . En el caso de un material metal, los electrones están libres y en este caso  $k = 0$ ;y el término  $xNe\omega_0^2 = 0$ y se puede simplificar la ecuación (50) de la siguiente manera,

$$
\frac{d\mathbf{J}_e}{dt} + \gamma_e \frac{d\mathbf{J}_e}{dt} = \varepsilon_0 \omega_{pe}^2 \mathbf{E}
$$
 (51)

y como existe una simetría entre campos eléctricos y magnéticos se puede expresar las siguientes relaciones;

$$
\frac{\partial \mathbf{J}_e}{\partial t} + \gamma_e \frac{\partial \mathbf{J}_e}{\partial t} = b_e \mathbf{E}
$$
 (52)

$$
\frac{\partial \mathbf{J}_m}{\partial t} + \gamma_m \frac{\partial \mathbf{J}_m}{\partial t} = b_m \mathbf{E}
$$
 (53)

estas dos últimas expresiones son conocidas como el modelo de Drude, donde J*<sup>e</sup>* y J*<sup>m</sup>* corresponden a las corrientes eléctricas y magnéticas y los coeficiente *be*y *b<sup>m</sup>* están relacionados con la frecuencia de plasma eléctrica y magnética. Es conocido que las expresiones del modelo de Drude son de gran interés e importancia porque con ellas se pueden modelar materiales y su dependencia con la frecuencia [1, 7]. A continuación, se demuestra la solución a la ecuación diferencial ordinaria siguiente;

$$
E\frac{e}{m} = x\omega_0^2 + \gamma \dot{x} + \ddot{x} \tag{54}
$$

para ello usamos el hecho que se demuestra en múltiples libros de ecuaciones diferenciales ordinarias que para este tipo se tienen soluciones de la forma  $x = x_0 e^{i\omega t}$ . El campo eléctrico lo podemos escribir de la siguiente manera

$$
E = E_0 \cos(\omega t). \tag{55}
$$

Ahora se calcula  $\dot{x}$  y  $\ddot{x}$  y se tiene para

$$
\dot{x} = i\omega x_0 e^{i\omega t} \tag{56}
$$

y

$$
\ddot{x} = (i\omega)^2 x_0 e^{i\omega t} = -\omega^2 x_0 e^{i\omega t} \tag{57}
$$

sustituyendo las ecuaciones (56) y (57) en (54) se obtiene

$$
-x_0\omega^2 + \gamma x_0 i\omega + \omega_0^2 x_0 = E_0 \frac{e}{m}.
$$
\n(58)

Factorizando y despejando *x*<sup>0</sup> finalmente se encuentra la amplitud de las oscilaciones en el punto de interés y esta expresado de la siguiente manera

$$
x_0 = \frac{\frac{e}{m}}{-\omega^2 + \gamma i \omega + \omega_0^2} E_0.
$$
 (59)

en la ecuación (59)  $\omega$  es la frecuencia del campo eléctrico,  $\omega_0$ es la frecuencia interna propia de cada material y *E*<sup>0</sup> corresponde a la amplitud del campo eléctrico.

# 2.7 Polarización: Cálculo de ε*<sup>r</sup>* para materiales dispersivos

Hay tres campo eléctricos macroscópicos uno de ellos es la polarización eléctrica y nos permite estudiar el comportamiento de los materiales en respuesta a los campos electromagnéticos. La permitividad relativa en el vacío tiene el valor de uno, pero en un material es diferente de uno y a continuación se demuestra una expresión para ε*<sup>r</sup>* en los materiales. Sabemos que

$$
\mathbf{D} = \varepsilon_0 \mathbf{E} + \mathbf{P} \tag{60}
$$

pero **P**, **D** Y **E** tiene dependencia temporal y se puede escribir como  $P = p_0 \cos(\omega t)$ ,  $D = D_0 \cos(\omega t)$  y  $E = E_0 \cos(\omega t)$  ahora se sustituye estas tres expresiones en la ecuación (60) y se tiene

$$
\mathbf{D} = \varepsilon_0 \mathbf{E} + \mathbf{P}
$$

$$
D_0 \cos(\omega t) = \varepsilon_0 E_0 \cos(\omega t) + p_0 \cos(\omega t) \tag{61}
$$

simplificando,

$$
D_0 = \varepsilon_0 E_0 + P_0. \tag{62}
$$

Se sabe que la polarización eléctrica está definida como *P* = *exN* ahora se sustituye en *x* encontrado en la ec. (59) tomando en cuenta que  $P \rightarrow P_0$  se puede escribir a  $P_0$  de la siguiente manera,

$$
P_0 = eNx_0 \tag{63}
$$

$$
P_0 = eNx_0 \frac{\frac{e}{m}}{-\omega^2 + \gamma i \omega + \omega_0^2} E_0
$$
 (64)

Ahora se sustituye la ec. (64) en (62) y multiplicando por  $\frac{\varepsilon_0}{\varepsilon_0}$  y se tiene

$$
D_0 = \varepsilon_0 E_0 + \frac{e^2}{m} N \frac{1}{-\omega^2 + \gamma i \omega + \omega_0^2} E_0 \frac{\varepsilon_0}{\varepsilon_0}
$$
(65)

simplificando se tiene

$$
D_0 = \varepsilon_0 E_0 \left( 1 + \frac{e^2}{m \varepsilon_0} N \frac{1}{-\omega^2 + \gamma i \omega + \omega_0^2} \right) \tag{66}
$$

Comparando la ec. (62) con  $\mathbf{D} = \varepsilon_0 \varepsilon_r \mathbf{E}$  y considerando a  $\omega_p = \sqrt{\frac{e^2 N}{m \varepsilon_0}}$  $\frac{e^{2}N}{m\epsilon_0}$  y finalmente se encuentra una expresión para la permitividad relativa de un materia en función de la frecuencia.

$$
\varepsilon_r(\omega) = 1 + \frac{\omega_p^2}{-\omega^2 + \gamma i \omega + \omega_0^2}.
$$
\n(67)

### 2.8 Ecuaciones de Maxwell en un Medio Material

Cuando se acoplan las ecuaciones de Maxwell (7) y (8) con las ecuaciones que nos describen el modelo de Drude llegamos a las siguientes ecuaciones, y son conocidas como ecuaciones de Mawell en materiales dispersivos.

$$
\nabla \times \mathbf{H} = \bar{\varepsilon} \frac{\partial \mathbf{E}}{\partial t} + ev_0 f(r, t) + \mathbf{J}_e + \sigma_e \mathbf{E}
$$
 (68)

$$
\nabla \times \mathbf{E} = \bar{\mu} \frac{\partial \mathbf{E}}{\partial t} + \mathbf{J}_m + \sigma_m \mathbf{H}
$$
 (69)

en estas expresiones  $f(r,t)$  representa la fuente externa del sistema y  $\sigma_e, \sigma_m$  son las conductividades eléctrica y magnética y finalmente J*e*,J*m*corresponde a la corriente eléctrica y magnética respectivamente.

### 2.9 El láser

El átomo absorbe y emite radiación electromagnética sólo dentro de las frecuencias que corresponden a las diferencias de energía entre los estados permitidos. Ahora se examinan estos procesos con mayor detalle. Considere un átomo con los niveles de energía permitidos *E*1,*E*2,*E*3,.... Cuando incide radiación sobre este átomo, sólo aquellos fotones cuya energía *h f* es igual a la energía de separación *E* entre dos niveles de energía pueden ser absorbidos por el átomo, como se representa en la siguiente figura.

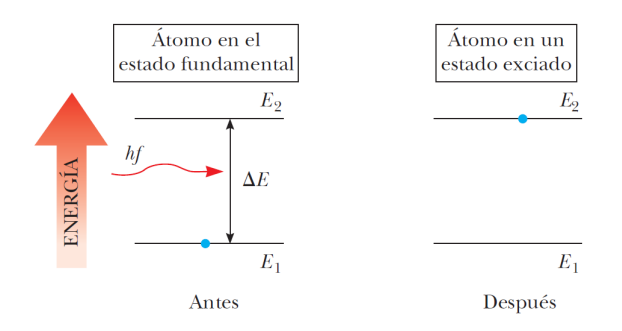

Figura 1: Absorción estimulada de un fotón. El punto azul representa un electrón. El electrón se transfiere del estado fundamental al estado excitado cuando el átomo absorbe un fotón de energía  $hf = E_2 - E_1$ .

Este proceso es conocido como absorción estimulada porque el fotón estimula al átomo para realizar la transición hacia un nivel superior. A temperaturas ordinarias, la mayoría de los átomos en una muestra se encuentra en el estado fundamental. Si un recipiente contiene muchos átomos de un elemento gaseoso es iluminado con radiación a todas las frecuencias de fotones posibles (es decir, un espectro continuo), sólo aquellos fotones que tengan una energía  $E_2 - E_1, E_3 - E_1, E_4 - E_1$ , etcétera, serán absorbidos por los átomos. Como resultado de esta absorción, algunos átomos se elevarán a estados excitados. Una vez que el átomo se encuentra en estado excitado, éste puede realizar la transición de regreso hacia un nivel de energía más bajo, emitiendo un fotón en el proceso, como aparece en la figura.

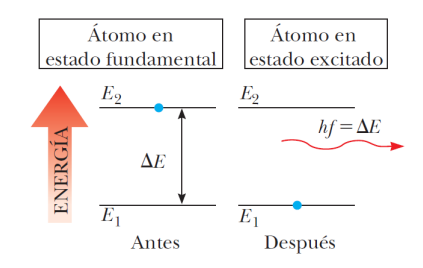

Figura 2: Emisión espontánea de un fotón por un átomo que inicialmente está en el estado excitado *E*2. Cuando el átomo cae al estado fundamental, emite un fotón de energía

Este proceso es conocido como emisión espontánea, porque sucede naturalmente, sin requerir de un evento que produzca dicha transición. Por lo general, un átomo permanece en un estado excitado durante sólo 10−<sup>8</sup> *s*. Además de la emisión espontánea, también se presenta la emisión estimulada. Considere un átomo que se encuentra en el estado excitado *E*2, como en la figura 1. Si el estado excitado es un estado metaestable, es decir, si su vida es mucho mayor que la vida representativa de 10−<sup>8</sup> *s* de los estados excitados, el intervalo de tiempo hasta que se presente la emisión espontánea será relativamente largo. Imagine que durante este intervalo un fotón con energía  $hf = E_2 - E_1$ incide en el átomo. Una posibilidad es que la energía del fotón sea suficiente para que éste ionice al átomo. Otra posibilidad es que la interacción entre el fotón incidente y el átomo provoque que éste vuelva al estado fundamental y, por tanto, emita un segundo fotón con energía *h f* = *E*2−*E*1. En este proceso, el fotón incidente no es absorbido; por lo tanto, después de la emisión estimulada, existen dos fotones con energía idéntica: el fotón incidente y el fotón emitido. Los dos están en fase y viajan en la misma dirección, que es una consideración importante en el caso de los láser, explicados a continuación.

La luz láser tiene propiedades que lo hacen tan útil para las aplicaciones tecnológicas, las propiedades del láser son las siguientes:

La luz de láser es coherente. Los rayos individuales de luz en un haz láser conservan una correspondencia de fase fija entre sí.

La luz de láser es monocromática. La luz de un haz láser tiene un intervalo muy limitado de longitudes de onda.

La luz de láser tiene un pequeño ángulo de divergencia. El haz se dispersa muy poco, incluso en grandes distancias.

El origen de estas propiedades, necesitan algunos requerimientos especiales de los átomos que emiten luz láser. Se sabe que un fotón incidente puede provocar transiciones de energía atómica, ya sea hacia arriba (absorción estimulada) o hacia abajo (emisión estimulada). Los dos procesos son igualmente probables. Cuando hay luz incidente sobre un grupo de átomos, usualmente se presenta una absorción neta de energía, porque cuando el sistema se encuentra en equilibrio térmico, existen muchos más átomos en el estado fundamental que en estados excitados. Sin embargo, cuando se invierte la situación de forma que más átomos se encuentren en un estado excitado que en el estado fundamental, puede resultar una emisión neta de fotones. Esta condición se conoce como inversión de población.

La inversión de población es de hecho, el principio fundamental que subyace a la operación de un láser (siglas de light amplification by stimulated emission of radiation, amplificación de luz por emisión estimulada de radiación). Su nombre completo indica uno de los requisitos para que exista luz láser debe presentarse un proceso de emisión estimulada para lograr la acción láser. Suponga que un átomo se encuentra en el estado

como se muestra en la fig. 3, y que sobre él incide un fotón con energía

$$
hf=E_2-E_1
$$

el fotón que está por llegar puede estimular al átomo excitado para que vuelva al estado fundamental, con lo cual emite un segundo fotón que tiene la misma energía *hf* y viaja en la misma dirección.

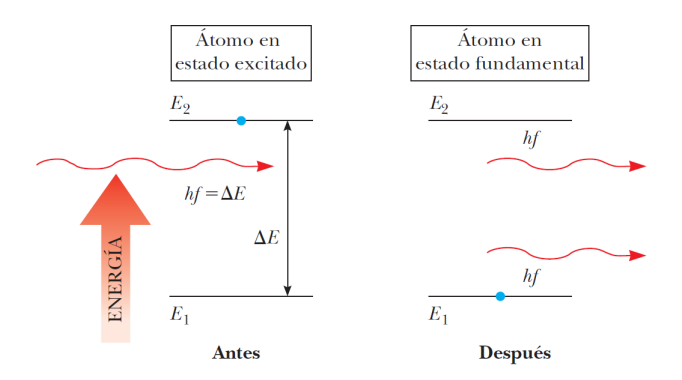

Figura 3: En esta imagen se muestra una emisión estimulada de un fotón por un fotón entrante de energía *h f* = *E*<sup>2</sup> −*E*1. Inicialmente, el átomo está en el estado excitado. El fotón entrante estimula al átomo a emitir un segundo fotón.

El fotón incidente no es absorbido, por lo que al terminar la emisión estimulada existen dos fotones idénticos: el fotón incidente y el fotón emitido. El fotón emitido está en fase con el fotón incidente. Estos fotones pueden estimular a otros átomos para que emitan más fotones, en una cadena de procesos similares. La gran cantidad de fotones que se producen de esta manera, son la fuente de la luz coherente e intensa de un láser. A fin de que la emisión estimulada dé como resultado una luz láser, debe tener una acumulación de fotones en el sistema.

Las tres condiciones siguientes deben ser satisfechas para lograr esta acumulación:

1. El sistema debe de estar en un estado de inversión de población, debe haber más átomos en un estado excitado que átomos en el estado fundamental. Esto debe ser verdadero porque el número de fotones emitidos debe ser mayor que el número de fotones absorbidos.

2. El estado excitado del sistema debe ser un estado metaestable, lo que significa que su vida debe ser larga en comparación con las vidas comúnmente breves de los estados excitados, los cuales duran por lo general 10−<sup>8</sup> *s*. En esta situación, es posible establecer una inversión de la población y es más probable que se presente una emisión estimulada antes que una emisión espontánea.

3. Los fotones emitidos deben confinarse en el sistema el tiempo suficiente para que puedan tener la capacidad de estimular emisiones posteriores de otros átomos excitados. Esto se logra utilizando espejos en los extremos del sistema. Un extremo es completamente reflejante y el otro es parcialmente reflejante. Una fracción de la intensidad de la luz pasa a través del extremo parcialmente reflejante, formando un haz de luz láser ver figura 4.

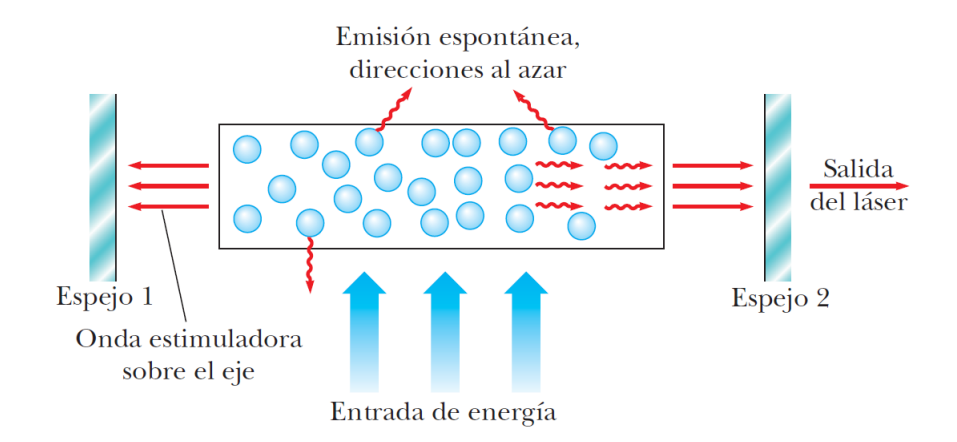

Figura 4: Diagrama de un diseño de láser. El tubo contiene los átomos que son el medio activo. Una fuente de energía externa "bombea" a los átomos hacia estados excitados. Los espejos paralelos en los extremos evitan que los fotones se salgan del tubo, los fotones sólo pueden salir por el espejo 2 que es parcialmente reflejante.

Un dispositivo que muestra una emisión estimulada de radiación es el láser de gas helio-neón. La figura 5 es un diagrama del nivel de energía del átomo de neón en este sistema. La mezcla de helio y neón se confina en un tubo de vidrio sellado en sus extremos mediante espejos. Un voltaje aplicado de un extremo al otro del tubo hace que los electrones se desplacen por el tubo, entrando en colisión con los átomos de los gases y elevándolos a estados excitados.

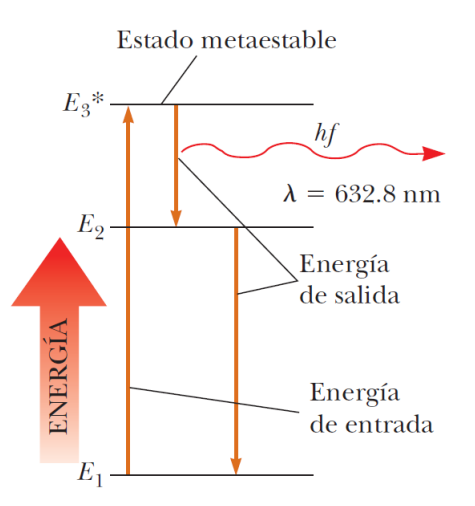

Figura 5: Diagrama de nivel de energía para un átomo de neón en un láser de helioneón.

Los átomos de neón se excitan al estado *E*3∗ mediante este proceso (el asterisco [\*] indica un estado metaestable) y también como resultado de colisiones con los átomos excitados del helio. Se presenta una emisión estimulada, lo que hace que los átomos de neón realicen transiciones al estado *E*2. Los átomos cercanos excitados, también son estimulados. Esto da como resultado la producción de luz coherente con una longitud de onda de 632.8 nm [45].

### 2.10 Teorema del límite central

En esta tesis se ha estudiado algunas distribuciones de nano emisores aleatorios y para ello usamos un teorema muy importante del método Montecarlo y que lleva por nombre Teorema de Límite Central que a continuación se presenta. Supongamos que tenemos un conjunto de números aleatorios  $x_1, x_2, x_3, ... x_n$  y se conoce para *x* solamente  $\langle x \rangle$  y  $\sigma^2$ . Calculemos la sumatoria

$$
a = \frac{1}{n} \sum_{i=1}^{n} x_i
$$
\n<sup>(70)</sup>

donde *x<sup>i</sup>* son números aleatorios, entonces *a* es aleatorio. Para conocer *P*(*a*) encontramos la distribución  $Q(a - \langle a \rangle)$ . Entonces se calcula la función característica que está definida de la siguiente manera

$$
\varphi(k) = \int e^{ik(a - \langle a \rangle)} Q(a - \langle a \rangle) da \tag{71}
$$

y por lo tanto

$$
= \int \exp[i k \frac{1}{n} \sum_{i=1}^{n} (x_i - \langle x \rangle)] \cdot p(x_1) p(x_2) p(x_3) \dots p(x_n) dx_1 \dots dx_n \tag{72}
$$

$$
= \Pi_{i=1}^{n} \int \exp[i k \frac{1}{n} (x_i - \langle x \rangle)] \cdot p(x_i) dx_i \tag{73}
$$

$$
= \left\{ \int \exp[i k \frac{1}{n} (x_1 - \langle x \rangle)] \cdot p(x_1) dx_1 \right\}^n \tag{74}
$$

$$
= \left\{ 1 - \frac{k^2 \sigma^2}{2n^2} \right\}^n \tag{75}
$$

se calcula el límite

$$
\implies \lim_{n \to \infty} \left\{ 1 - \frac{k^2 \sigma^2}{2n^2} \right\}^n = \exp(-\frac{k^2 \sigma^2}{2n^2}).\tag{76}
$$

y se tiene

$$
\varphi(k) = \exp(-\frac{k^2 \sigma^2}{2n^2}).\tag{77}
$$

Ahora se calcula el auxiliar

$$
\lim_{n \to \infty} y = \left\{ 1 - \frac{k^2 \sigma^2}{2n^2} \right\}^n; \ln(y) = n \ln \left\{ 1 - \frac{k^2 \sigma^2}{2n^2} \right\}.
$$
 (78)

Si *n* >> 1tenemos

$$
\ln(y) = n \ln \left\{ 1 - \frac{k^2 \sigma^2}{2n^2} \right\} \to -n \left( \frac{k^2 \sigma^2}{2n^2} \right) = -\frac{k^2 \sigma^2}{2n}
$$
 (79)

porque

$$
\ln(1-x) = -x - x^2/2 + \dots \simeq -x, si|x| << 1. \tag{80}
$$

entonces

$$
y = \exp\left(-\frac{k^2 \sigma^2}{2n}\right).
$$
 (81)

Ahora comparemos la expresión anterior con la distribución de Gauss que está definida de la siguiente forma

$$
\varphi(k) = \exp(ika - \frac{k^2}{2}\sigma^2)
$$
\n(82)

y con *a* = *o* y que se puede rescribir como

$$
\varphi(k) = \exp(-\frac{k^2}{2}\sigma^2)
$$
\n(83)

se puede observar que  $y = \exp(-\frac{k^2 \sigma^2}{2n})$  $\frac{2\sigma^2}{2n}$ ) pertenece a la distribución de Gauss con la diferencia de

$$
\sigma \to \sigma / \sqrt{n}.\tag{84}
$$

Es importante observar que, ahora  $\sigma$  es menor que  $\sqrt{n}$ . Entonces finalmente se encuentra que la distribución con valor aleatorio *a* es

$$
Q(a - \langle a \rangle) = P(a) = \sqrt{\frac{n}{2\pi}} \exp[-\frac{(a - \langle a \rangle)^2}{2\sigma^2}n]
$$
 (85)

esta expresión recibe el nombre de "Teorema de Límite Central (TLC) se puede observar que  $a = \frac{1}{n} \sum_{i=1}^{n} x_i$  es en  $\sqrt{n}$  menor con respecto de  $x_i$ .

# 2.11 Ecuaciones básicas para la intensidad electromagnética en un material

Las ecuaciones básicas para desarrollar esta tesis son las ecuaciones de Maxwell pero para facilitar observaciones experimentales indiquemos que valores se pueden observar en el laboratorio. Es de interés conocer la intensidad *I* electromagnética de una muestra cúbica de finida como  $(x, y, z) \in [0, l_0]$ . La salida del flujo de energía se puede escribir como

$$
I = \oint_{S} (\mathbf{K} \cdot \mathbf{n}) dS = I_{x} + I_{y} + I_{z}
$$
\n(86)

donde K es el vector de propagación, n es el vector normal a la superficie *S* del cubo, y *Ix*,*y*,*<sup>z</sup>* indican los flujos desde dos caras del cubo perpendiculares a una dirección particular. Para encontrar la emisión del sistema, resolvemos numéricamente la ecuación que relaciona la densidad de polarización P, el campo eléctrico E y las ocupaciones de los niveles de energía de los emisores. Para el caso de emisores desacoplados la ecuación a resolver es la siguiente [42].

$$
\frac{\partial^2 \mathbf{P}}{\partial t^2} + \Delta \omega_a \frac{\partial \mathbf{P}}{\partial t} + \omega_a^2 \mathbf{P} = \frac{6\pi \varepsilon_0 c^3}{\tau_{21} \omega_a^2} (N_1 - N_2) \mathbf{E}.
$$
 (87)

 $\Delta \omega_a = \tau_{21}^{-1} + 2 T_2^{-1}$  $\tau_2^{-1}$ donde  $T_2$  es el tiempo medio entre el desfase de eventos,  $\tau_{21}$  es el tiempo de decaimiento del segundo nivel atómico al primero, y ω*<sup>a</sup>* es la frecuencia de radiación. Los campos eléctricos E y H magnéticos, y de corriente j = ∂P/∂*t* se encuentran a partir de las ecuaciones de Maxwell, junto con las ecuaciones para las densidades *N<sub>i</sub>*( de átomos que están en el *i − ésimo* nivel. En el caso de un láser de cuatro niveles  $i = 0, 1, 2, 3$ , estas ecuaciones se encuentran desarrolladas en [43].

$$
\frac{\partial N_3}{\partial t} = A_r N_0 - \frac{N_3}{\tau_{32}},\tag{88}
$$

$$
\frac{\partial N_2}{\partial t} = \frac{N_3(t)}{\tau_{32}} + \frac{(\mathbf{j} \cdot \mathbf{E})}{\hbar \omega_a} - \frac{N_2}{\tau_{21}},
$$
(89)

$$
\frac{\partial N_1}{\partial t} = \frac{N_2(t)}{\tau_{21}} - \frac{(\mathbf{j} \cdot \mathbf{E})}{\hbar \omega_a} - \frac{N_1}{\tau_{10}},\tag{90}
$$

$$
\frac{\partial N_0}{\partial t} = \frac{N_1}{\tau_{10}} - A_r N_0. \tag{91}
$$

Una fuente externa excita a los emisores desde el nivel del base  $(i = 0)$  hasta el tercer nivel a una tasa *A<sup>r</sup>* , que es proporcional a la intensidad de bombeo en los experimentos. Después de una corta vida  $\tau_{32}$ , los emisores se transfieren de forma no radiactiva al segundo nivel. El segundo nivel y el primer nivel son los niveles de láser superior e inferior, respectivamente. Los emisores pueden decaer del nivel superior al inferior por emisión tanto espontánea como estimulada, y  $(j \cdot E)/\hbar\omega_a$  es la tasa de radiación estimulada. Finalmente, los emisores pueden decaer de forma no radiactiva desde el primer nivel hasta el nivel del base. Las vidas y energías de los niveles láser superior e inferior son  $\tau_{21}$ ,  $E_2$  y  $\tau_{10}$ ,  $E_1$ , respectivamente. La frecuencia individual de radiación de cada emisor  $\omega_a = (E_2 - E_1)/\hbar$ . Para simular el medio láser, consideramos la situación en la que el grupo de percolación está completamente lleno de fuentes emisores de luz.

# Capítulo 3 Desarrollo Teórico/Experimental.

Para poder resolver algunos fenómenos electromagnéticos complejos es utilizado un método llamado método de las diferencias finitas en el dominio del tiempo (FDTD). Este método emplea algoritmos para calcular las condiciones de la frontera del campo electromagnético. Computacionalmente es muy costoso el uso de este método tanto en memoria como en tiempo de calculación, pero lo importante es que nos genera resultados con precisión muy finita para diversos problemas complicados. Desarrollamos a continuación la teoría que nos permite más adelante en el presente trabajo realizar simulaciones numéricas.

Lo primero que haremos es encontrar una expresión para la derivada alrededor de un punto *x*0. Usando la serie de Taylor para una función *f*(*x*) con una distancia de puntos  $\pm \frac{\delta}{2}$  $\frac{0}{2}$  entonces se tiene

$$
f(x_0 + \frac{\delta}{2}) = f(x_0) + \frac{\delta}{2} f^{(x_0)} + \frac{1}{2!} (\frac{\delta}{2})^2 f^{(x_0)} + \frac{1}{3!} (\frac{\delta}{2})^3 f^{(x_0)}(x_0) + \dots
$$
 (92)

$$
f(x_0 - \frac{\delta}{2}) = f(x_0) - \frac{\delta}{2} f^{(x_0)} + \frac{1}{2!} (\frac{\delta}{2})^2 f^{(x_0)} - \frac{1}{3!} (\frac{\delta}{2})^3 f^{(x_0)} + \dots
$$
 (93)

ahora hacemos la diferencia de las funcione y dividiendo entre  $\delta$ ,

$$
\frac{f(x_0+\frac{\delta}{2})-f(x_0-\frac{\delta}{2})}{\delta}=\frac{d(x)}{dx}.
$$
\n(94)

# 3.1 El Algoritmo de Yee

El algoritmo de las FDTD para resolver las ecuaciones de Maxwell fue desarrollado por Kane Yee en 1966, este algoritmo emplea las diferencias centrales de segundo orden [43, 44].

1. Reemplaza todas las derivadas en las leyes de Ampere y Faraday con diferencias finitas. Discretiza el espacio y el tiempo para que los campos eléctricos y magnéticos se escalonen en espacio y tiempo.

2. Resuelve las ecuaciones de diferencia resultantes para obtener campos futuros en términos de campos pasados.

3. Evaluar los campos magnéticos con un paso de tiempo hacia el futuro para que se conozcan los presentes.

4. Repite los pasos 2 y 3 hasta que los campos se hayan obtenido durante la duración deseada.

Este algoritmo mostrado se puede aplicar para los casos 1D, 2D y 3D. A continuación, se desarrolla el algoritmo para el caso 1D y los resultados se se aplican para 3D que es el caso de nuestro interés.

### 3.2 Ecuaciones de actualización en 1D

Se considera una espacio en 1D y únicamente hay variación en *x* mientras que el campo eléctrico solo tiene componente *z*, y la ley de Faraday se puede escribir de la siguiente manera,

$$
-\mu \frac{\partial \mathbf{H}}{\partial t} = \nabla \times \mathbf{E} = \begin{bmatrix} \hat{i} & \hat{j} & \hat{k} \\ \frac{\partial}{\partial x} & 0 & 0 \\ 0 & 0 & E_z \end{bmatrix} = -\hat{j} \frac{\partial E_z}{\partial x}.
$$
 (95)

Se puede observar que *H<sup>y</sup>* es la componente distinta de cero, mientras que la ley de ampere tiene la siguiente expresión,

$$
\varepsilon \frac{\partial \mathbf{E}}{\partial t} = \nabla \times \mathbf{E} = \begin{bmatrix} \hat{i} & \hat{j} & \hat{k} \\ \frac{\partial}{\partial x} & 0 & 0 \\ 0 & H_y & 0 \end{bmatrix} = \hat{k} \frac{\partial H_y}{\partial x}
$$
(96)

de esta manera se obtiene la siguiente relación;

$$
\mu \frac{\partial H_y}{\partial t} = \frac{\partial E_z}{\partial x} \tag{97}
$$

y

$$
\varepsilon \frac{\partial E_z}{\partial t} = \frac{\partial H_y}{\partial x}.
$$
\n(98)

A hora se remplaza las ecuaciones (97) y (98) con las diferencias finitas, es importante discretizar el espacio y el tiempo para poder introducirlo en la computadora y para ello expresamos a  $E_z(x,t)$  y a  $H_y(x,t)$  de la siguiente manera [44],

$$
E_z(x,t) = E_z(m\triangle x, q\triangle t) = E_x^q[m]
$$
\n(99)

$$
H_{y}(x,t) = H_{y}(m\triangle x, q\triangle t) = H_{y}^{q}[m].
$$
\n(100)

En estas expresiones  $E_x^q[m]$  y  $H_y^q[m]$ , *t* es remplazado por *q*, entonces  $q + 1$  indica un instante posterior ver figura 6. En el caso de *m* nos indica la discretización para la distancia  $\triangle x$ .

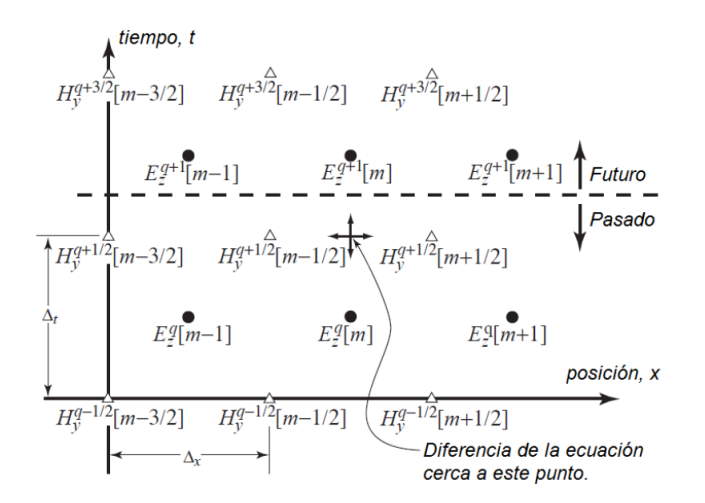

Figura 6: En esta imagen se observa el arreglo de nodos para los campos *E* y *H* en 1D, es representado con círculos los nodos del campo eléctrico y con triángulos los nodos del campo magnético.

Para poder representar en un esquema los campo eléctricos y magnéticos usaremos nodos en forma de círculos y triángulos. Usando la ley de Faraday en el punto ((*m* + 1  $\frac{1}{2}$ ) $\triangle x$ , *q* $\triangle t$ ), se tiene lo siguiente;

$$
\mu \frac{\partial H_{y}}{\partial t}\big|_{((m+\frac{1}{2})\triangle x, q\triangle t)} = \frac{\partial E_{z}}{\partial x}\big|_{((m+\frac{1}{2})\triangle x, q\triangle t)},
$$
\n(101)

haciendo las evaluaciones correspondientes tenemos,

$$
\mu \frac{H_{y}^{q+\frac{1}{2}}[m+\frac{1}{2}]-H_{y}^{q+\frac{1}{2}}[m-\frac{1}{2}]}{\triangle t} = \frac{E_{z}^{q}[m+1]-E_{z}^{q}[m]}{\triangle x}
$$
(102)

despejando a  $H_y^{q+\frac{1}{2}}[m+\frac{1}{2}]$  $\frac{1}{2}$ , y se obtiene

$$
H_{y}^{q+\frac{1}{2}}[m+\frac{1}{2}] = H_{y}^{q-\frac{1}{2}}[m+\frac{1}{2}] + \frac{\triangle t}{\mu \triangle x} (E_{z}^{q}[m+1] - E_{z}^{q}[m])
$$
 (103)

y es conocida como ecuación de actualización de *Hy*.

De manera similar se trabaja con la ley de Ampere en el punto  $(m \triangle x, (q + \frac{1}{2}))$  $(\frac{1}{2})\triangle t$ ,

$$
\varepsilon \frac{\partial E_z}{\partial t} \big|_{((m \triangle x, (q + \frac{1}{2}) \triangle t))} = \frac{\partial H_y}{\partial x} \big|_{((m \triangle x, (q + \frac{1}{2}) \triangle t))},
$$
(104)

haciendo las evaluaciones correspondientes tenemos,

$$
\varepsilon \frac{E_z^{q+1}[m] - E_z^q[m]}{\triangle t} = \frac{H_y^{q+\frac{1}{2}}[m+\frac{1}{2}] - H_y^{q+\frac{1}{2}}[m-\frac{1}{2}]}{\triangle x}
$$
(105)

y despejando a  $E_z^{q+1}[m]$  se obtiene,

$$
E_z^{q+1}[m] = E_z^q[m] + \frac{\Delta t}{\epsilon \Delta x} (H_y^{q+\frac{1}{2}}[m+\frac{1}{2}] - H_y^{q+\frac{1}{2}}[m-\frac{1}{2}])
$$
(106)

esta última expresión es conocida como ecuación de actualización para *E<sup>z</sup>* .

### 3.3 Ecuaciones de actualización en 3D

En el caso tridimensional los campos eléctricos y magnéticos tienen dependencia en sus componentes espaciales y del tiempo, de igual manera como se vio en las ecuaciones de actualización en 1D, se hace un desarrollo similar para el caso 3D. Consideremos ahora las tres componentes espaciales para los campos H y E y haciendo uso de la ley de Ampere y de Faraday se tiene lo siguiente,

$$
-\sigma_m \mathbf{H} - \mu \frac{\partial \mathbf{H}}{\partial t} = \nabla \times \mathbf{E} = \begin{bmatrix} \hat{i} & \hat{j} & \hat{k} \\ \frac{\partial}{\partial x} & \frac{\partial}{\partial y} & \frac{\partial}{\partial z} \\ E_x & E_y & E_z \end{bmatrix}
$$
(107)

$$
\sigma \mathbf{E} - \varepsilon \frac{\partial \mathbf{E}}{\partial t} = \nabla \times \mathbf{H} = \begin{bmatrix} \hat{i} & \hat{j} & \hat{k} \\ \frac{\partial}{\partial x} & \frac{\partial}{\partial y} & \frac{\partial}{\partial z} \\ H_x & H_y & H_z \end{bmatrix}.
$$
 (108)

Haciendo las aproximaciones usando diferencias finitas como en el caso 1D, las componentes de estas ecuaciones forman parte de la ecuación de actualización correspondiente para  $E$  y  $H[44]$ .

De manera similar como en las ecuaciones (99) y (100) que muestran las discretización del espacio y del tiempo se tiene la siguiente notación para H y para E,

$$
H_x(x, y, z, t) = H_x(m\triangle x, n\triangle y, p\triangle z, q\triangle t) = H_x^q[m, n, p]
$$
\n(109)

$$
H_y(x, y, z, t)) = H_y(m \triangle x, n \triangle y, p \triangle z, q \triangle t) = H_y^q[m, n, p]
$$
\n(110)

$$
H_z(x, y, z, t)) = H_z(m \triangle x, n \triangle y, p \triangle z, q \triangle t) = H_z^q[m, n, p]
$$
\n(111)

$$
E_x(x, y, z, t) = E_x(m\triangle x, n\triangle y, p\triangle z, q\triangle t) = E_x^q[m, n, p]
$$
\n(112)

$$
E_y(x, y, z, t) = E_y(m \triangle x, n \triangle y, p \triangle z, q \triangle t) = E_y^q[m, n, p]
$$
\n(113)

$$
E_z(x, y, z, t) = E_z(m\triangle x, n\triangle y, p\triangle z, q\triangle t) = E_z^q[m, n, p].
$$
\n(114)

En la figura 7 y 8 se muestra el cubo Yee o celda Yee y es una perspectiva de una celda en 3D. Este cubo consta de nodos de campo eléctrico en los bordes del cubo y nodos de campo magnético en las caras en una cuadrícula 3D.

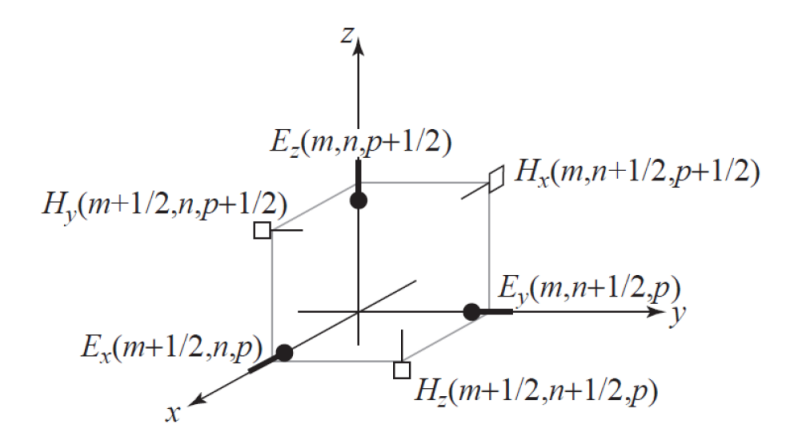

Figura 7: En esta imagen los nodos del campo eléctrico se desplazan medio paso en la dirección que apuntan, los nodos del campo magnético se desplazan medio paso en las direcciones que no apuntan. Se asume que los nodos del campo eléctrico y magnético se compensan entre si medio paso en el tiempo.

Por la simetría del cubo se puede cambiar el origen de este cubo para que los nodos de campo magnético estén a lo largo de los bordes y los nodos de campo eléctrico estén en las caras.

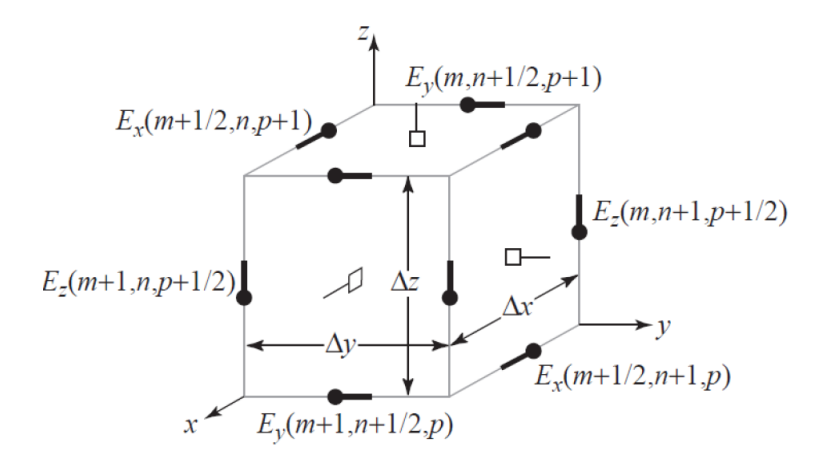

Figura 8: En esta imagen se muestra los nodos en una cuadricula FDTD en 3D y es conocida como cubo o celda de Yee. El campo eléctrico tiene 4 nodos *Ex*,4 nodos *E<sup>y</sup>* y 4 nodos *E<sup>z</sup>* . Los campos magnéticos están en las caras *y*,donde hay dos nodos para *Hx*, dos para *Hy*y dos para *H<sup>z</sup>* .

Tomando como referencia el esquema de la figura 9 las componentes de  $\nabla \times \mathbf{H}$  y  $\nabla \times \mathbf{E}$ queda de la siguiente manera;

$$
-\sigma_m H_x - \mu \frac{\partial H_x}{\partial t} = \frac{\partial E_z}{\partial y} - \frac{\partial E_y}{\partial z}
$$
 (115)

$$
-\sigma_m H_y - \mu \frac{\partial H_y}{\partial t} = \frac{\partial E_x}{\partial z} - \frac{\partial E_z}{\partial x}
$$
 (116)

$$
-\sigma_m H_z - \mu \frac{\partial H_z}{\partial t} = \frac{\partial E_y}{\partial x} - \frac{\partial E_x}{\partial y}
$$
(117)

$$
\sigma E_x - \varepsilon \frac{\partial E_x}{\partial t} = \frac{\partial H_z}{\partial y} - \frac{\partial H_y}{\partial z}
$$
 (118)

$$
\sigma E_y - \varepsilon \frac{\partial E_y}{\partial t} = \frac{\partial H_x}{\partial z} - \frac{\partial H_z}{\partial x}
$$
(119)

$$
\sigma E_z - \varepsilon \frac{\partial E_z}{\partial t} = \frac{\partial H_y}{\partial x} - \frac{\partial H_x}{\partial y}
$$
(120)

Se puede observar en cada una de estas ecuaciones desde la (115) a la (120) que la componente de un campo está relacionada con las componentes ortogonales espaciales del otro campo. Como ocurre en el caso de 1D y entonces es posible generalizar las ecuaciones de actualización para el caso 3D. Las ecuaciones de actualización quedan escritas para cada componente de la siguiente manera;

$$
H_x^{q+1/2}(m, n+1/2, p+1/2) = \frac{1 - \frac{\sigma_m \Delta t}{2\mu}}{1 + \frac{\sigma_m \Delta t}{2\mu}} H_x^{q-1/2}(m, n+1/2, p+1/2)
$$
(121)  
+ 
$$
\frac{1}{1 + \frac{\sigma_m \Delta t}{2\mu}} \left( \frac{\Delta t}{\mu \Delta z} \{ E_y^q(m, n+1/2, p+1) - E_y^q(m, n+1/2, p) \} \right)
$$

$$
- \frac{\Delta t}{\mu \Delta y} \{ E_z^q(m, n+1, p+1/2) - E_z^q(m, n, p+1/2) \} )
$$

$$
H_{\mathcal{Y}}^{q+1/2}(m+1/2,n,p+1/2) = \frac{1 - \frac{\sigma_m \triangle t}{2\mu}}{1 + \frac{\sigma_m \triangle t}{2\mu}} H_{\mathcal{Y}}^{q-1/2}(m+1/2,n,p+1/2)
$$
(122)

$$
+\frac{1}{1+\frac{\sigma_m\Delta t}{2\mu}}\left(\frac{\Delta t}{\mu\Delta x}\left\{E_z^q(m+1/2,n,p+1/2)-E_z^q(m,n,p+1/2)\right\}\right) -\frac{\Delta t}{\mu\Delta z}\left\{E_x^q(m+1,n,p+1)-E_x^q(m+1,n,p)\right\})
$$

$$
H_z^{q+1/2}(m+1/2,n+1/2,p) = \frac{1 - \frac{\sigma_m \Delta t}{2\mu}}{1 + \frac{\sigma_m \Delta t}{2\mu}} H_z^{q-1/2}(m+1/2,n+1/2,p)
$$
(123)  
+ 
$$
\frac{1}{1 + \frac{\sigma_m \Delta t}{2\varepsilon}} \left( \frac{\Delta t}{\mu \Delta y} \{ E_x^q(m+1/2,n+1,p) - E_x^q(m+1/2,n,p) \} - \frac{\Delta t}{\varepsilon \Delta x} \{ E_y^q(m+1,n+1/2,p) - E_y^q(m,n+1/2,p) \} \right)
$$

$$
E_x^{q+1}(m+1/2,n,p) = \frac{1 - \frac{\sigma \Delta t}{2\varepsilon}}{1 + \frac{\sigma \Delta t}{2\varepsilon}} E_x^q(m+1/2,n,p)
$$
(124)

$$
+\frac{1}{1+\frac{\sigma\triangle t}{2\epsilon}}\left(\frac{\triangle t}{\epsilon\triangle y}\left\{H_z^{q+1/2}(m+1/2,n+1/2,p)-H_z^{q+1/2}(m+1/2,n-1/2,p)\right\}\right.
$$

$$
-\frac{\triangle t}{\varepsilon \triangle x} \{H_{y}^{q+1/2}(m+1/2,n,p+1/2)-H_{y}^{q+1/2}(m+1/2,n,p-1/2)\})
$$

$$
E_{y}^{q+1}(m, n+1/2, p) = \frac{1 - \frac{\sigma \Delta t}{2\varepsilon}}{1 + \frac{\sigma \Delta t}{2\varepsilon}} E_{y}^{q}(m, n+1/2, p)
$$
(125)

$$
+\frac{1}{1+\frac{\sigma\triangle t}{2\varepsilon}}\left(\frac{\triangle t}{\varepsilon\triangle z}\left\{H_x^{q+1/2}(m,n+1/2,p-1/2)-H_x^{q+1/2}(m,n+1/2,p-1/2)\right\}\right.
$$

$$
-\frac{\triangle t}{\varepsilon \triangle x} \{H_z^{q+1/2}(m+1/2,n+1/2,p) - H_z^{q+1/2}(m-1/2,n+1/2,p)\}\)
$$

$$
E_z^{q+1}(m,n,p+1/2) = \frac{1 - \frac{\sigma \Delta t}{2\varepsilon}}{1 + \frac{\sigma \Delta t}{2\varepsilon}} E_z^q(m,n,p+1/2)
$$
 (126)

$$
+\frac{1}{1+\frac{\sigma\Delta t}{2\epsilon}}\left(\frac{\Delta t}{\epsilon\Delta x}\left\{H_{y}^{q+1/2}(m+1/2,n,p+1/2)-H_{y}^{q+1/2}(m-1/2,n,p+1/2)\right\}\right.
$$

$$
-\frac{\triangle t}{\varepsilon \triangle y} \{H_x^{q+1/2}(m,n+1/2,p+1/2)-H_x^{q+1/2}(m,n-1/2,p+1/2)\}\)
$$

Los coeficientes de las ecuaciones anteriores las consideramos constantes, suponiendo que la malla es uniforme en donde  $\triangle x = \triangle y = \triangle z = \delta$ . En la figura 9 se observan 6 grupos de nodos y el índice correspondiente para cada grupo. Para poder simular las ecuaciones de actualización en 3D podemos remplazar las ecuaciones (121) a la (126) con este algoritmo a un programa computacional apegándonos a su lenguaje, y es posible escribirlas de la siguiente manera.

$$
Hx(m, n, p) = Chxh(m, n, p) * Hx(m, n, p) + Chxe(m, n, p) * ((Ey(m, n, p+1) - Ey(m, n, p)) - (Ez(m, n+1, p) - Ez(m, n, p)));
$$
  
\n
$$
Hy(m, n, p) = Chyh(m, n, p) * Hy(m, n, p) + Chye(m, n, p) * ((Ez(m+1, n, p) - Ez(m, n, p)) - (Ex(m, n, p+1) - Ex(m, n, p))));
$$
  
\n
$$
Hz(m, n, p) = Chzh(m, n, p) * Hz(m, n, p) + Chze(m, n, p) * ((Ex(m, n+1, p) - Ex(m, n, p)) - (Ey(m+1, n, p) - Ey(m, n, p)));
$$
  
\n
$$
Ex(m, n, p) = Cexe(m, n, p) * Ex(m, n, p) + Cexh(m, n, p) * ((Hz(m, n, p) - Hz(m, n-1, p)) + (Bexh(m, n, p) - Bexh(m, n, p)) + Cexh(m, n, p)) + (Bexh(m, n, p) - Bexh(m, n, p)) + Cexh(m, n, p) + Cexh(m, n, p) + Cexh(m,
$$

 $n, n, p$ ) = Cexe(m, n, p) \* Ex(m, n, p) + Cexn(m, n, p) \* (( $nz(m, n, p) - nz(m, n, p)$ 1, *p*))−(*Hy*(*m*,*n*, *p*)−*Hy*(*m*,*n*, *p*−1)));  $Ey(m,n,p)=Ceye(m,n,p)*Ey(m,n,p)-Ceyh(m,n,p)*((Hx(m,n,p)-Hx(m,n,p)-Hx(m,n$ 1)) –  $(Hz(m, n, p) - Hz(m-1, n, p));$  $E_z(m, n, p) = Ceze(m, n, p) * E_z(m, n, p) + Cezh(m, n, p) * ((Hy(m, n, p) - Hy(m, n, p)))$  $1, n, p)$ ) – ( $Hx(m, n, p) - Hx(m, n - 1, p)$ );

Para el caso de una malla 3D, las caras de la cuadrícula están terminadas de manera que haya dos componentes de campo eléctrico tangenciales a la cara y un campo magnético normal a ella como se muestra en la figura 9. El dominio computacional muestra en esta figura la malla descrita por las dimensiones 5x9x7 en las direcciones *x*, *y* y *z*. En el caso general, en el dominio computacional, los campos tendrán dimensiones *MXNXP* como se muestra a continuación.

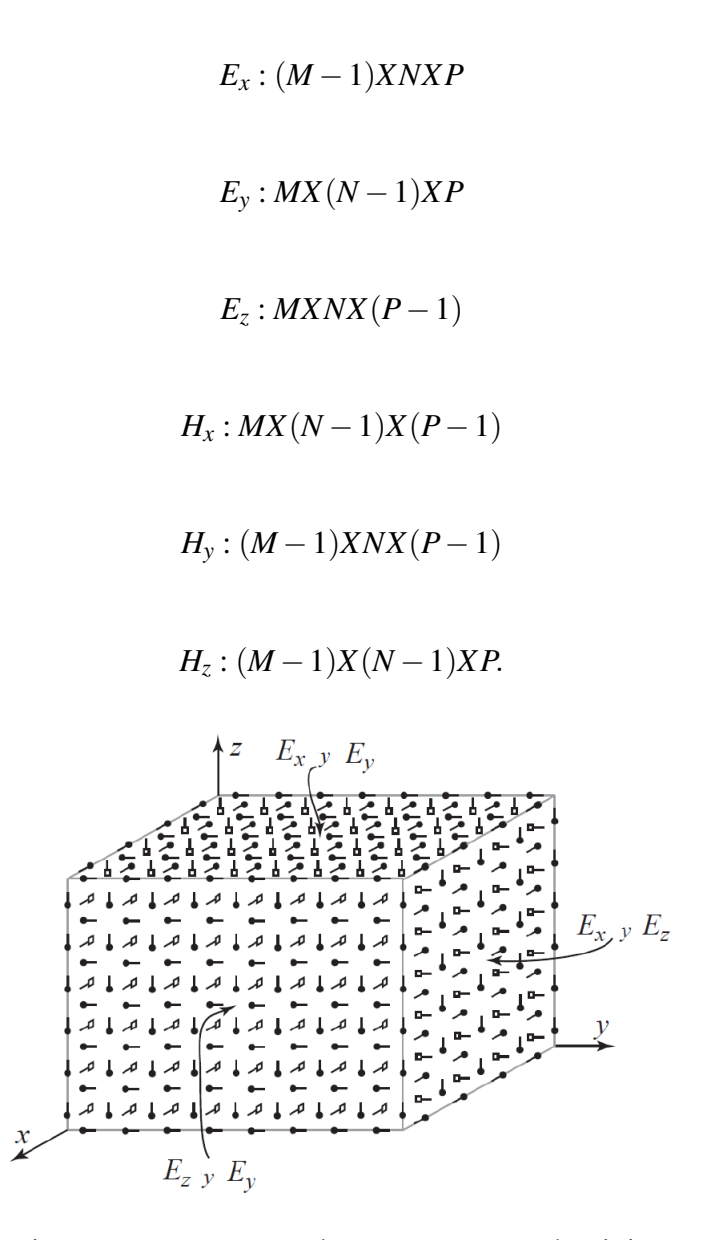

Figura 9: En esta imagen se representa las caras con un dominio computacional de 5*X*9*X*7 con direcciones *x*, *y* y *z*. Se puede observar que en la cara constante *x*,  $E_y$  y  $E_z$ son los campos tangenciales. Es posible observar en la figura nodos del campo magnético donde la orientación es normal a la cara.

### 3.4 Estabilidad y el Método FDTD

Es conocido que la propagación de una onda electromagnética en el vacio no puede viajar más rapído que la velocidad de la luz. En nuestro caso para que una onda electromagnética se se propague la distancia de una celda computacional, es necesario un tiempo mínimo de la siguiente manera,  $\Delta t = \frac{\Delta x}{c}$  $\frac{\Delta x}{c}$ . En el caso de 2D se tiebe la siguiente restricción que  $\triangle t = \frac{\triangle x}{\sqrt{2}c}$  y para el caso 3D se tiene que  $\triangle t = \frac{\triangle x}{\sqrt{3}c}$  donde estas condiciones son propias de la famosa condición de Courant que establece lo siguiente;

$$
\triangle t = \frac{\triangle x}{\sqrt{nc}}\tag{127}
$$

donde *n* es la dimensión de la simulación y *c* la velocidad de la luz [44].

### 3.5 Interfaz de usuario para aplicar el método FDTD en (1D+1)

Los elementos de la interfaz de usuario son los siguientes:

1) Run 1 = sirve para arrancar el programa FDTD.

2) size = Selecciona el tamaño del sistema.

3) tMax = Nos indica el tiempo máximo hasta que momento calculamos.

4) Interval = Indica los intervalos del tiempo.

5) tipo = Podemos seleccionar la manera en que se quiere que se muestre las gráficas y puede ser; L (línea), P(puntos) y LP(línea con puntos).

6) fuente = Sirve para hacer una perturbación en el campo eléctrico mismo que genera dos ondas iguales en direcciones diferentes.

7) TFSF = Total-Field/Scattered-Field (campo total / campo disperso).

8) Inhomog = Sistema no homogéneo.

9) ABC= Absorbing Boundary Conditions (Condiciones en la frontera absorbente).

10) Close all = Cierra todas la ventanas abiertas de la simulación.

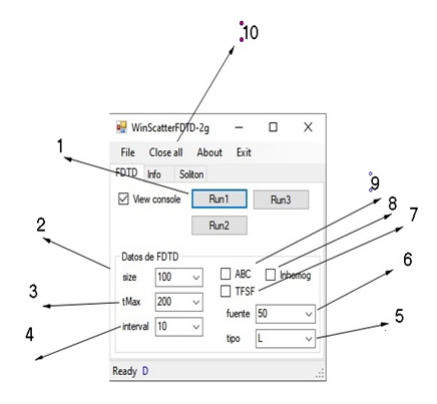

Figura 10: En la imagen se muestra los elementos de la interfaz de usuario.

#### 3.6 Código en C# para aplicación de la técnica en (1D+1)

Para realizar algunos experimentos numéricos aplicamos método FDFT en C#. El método de campo total / campo disperso, también llamado el método de superficie de Huygens, se introdujo más de tres hace décadas para colocar una onda plana incidente en el dominio computacional del dominio del tiempo de diferencias finitas (FDTD) método. Ahora es una característica básica del software FDTD. Consiste en sustituir la onda incidente por fuentes colocadas sobre una superficie ficticia que rodea la región de interés. El campo total está entonces presente dentro de la superficie cerrada mientras que sólo el campo disperso está presente fuera de ella. Esta se adapta bien a problemas abiertos donde el campo golpea las condiciones de contorno, es entonces sólo la salida campo disperso.

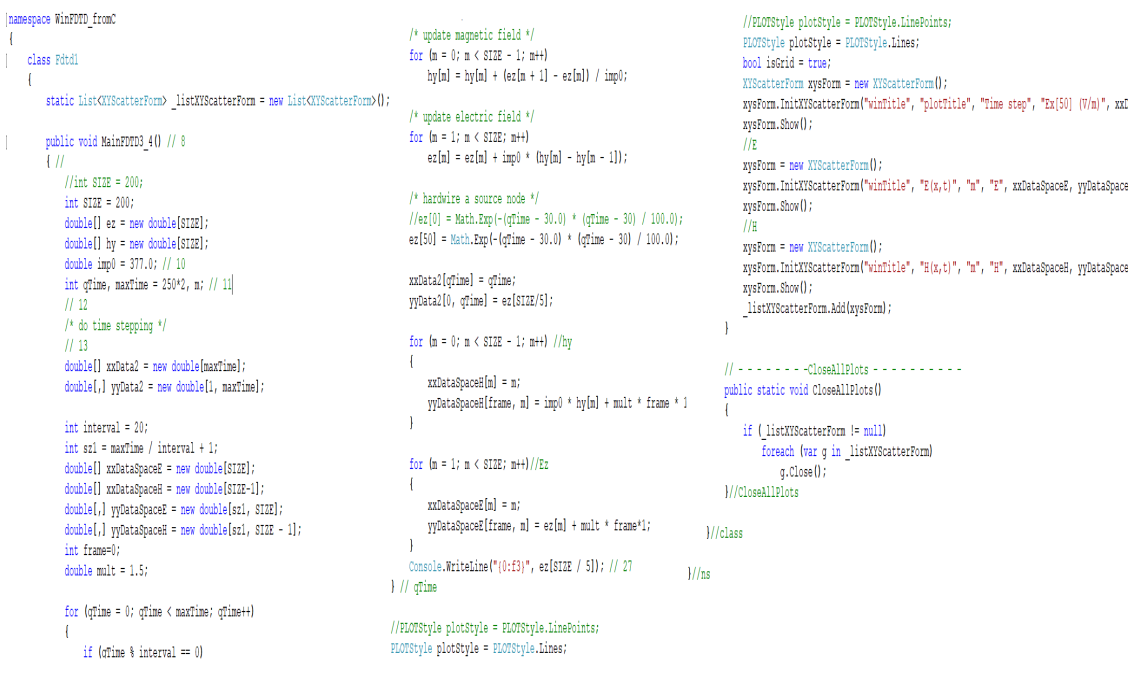

#### 3.7 Método FDTD (1D+1) simulación sin ABC

Para realizar algunos experimentos numéricos aplicamos método FDTD en C#. A continuación, se muestra la simulación FDTD usando la técnica de sin la condición con fronteras absorbentes

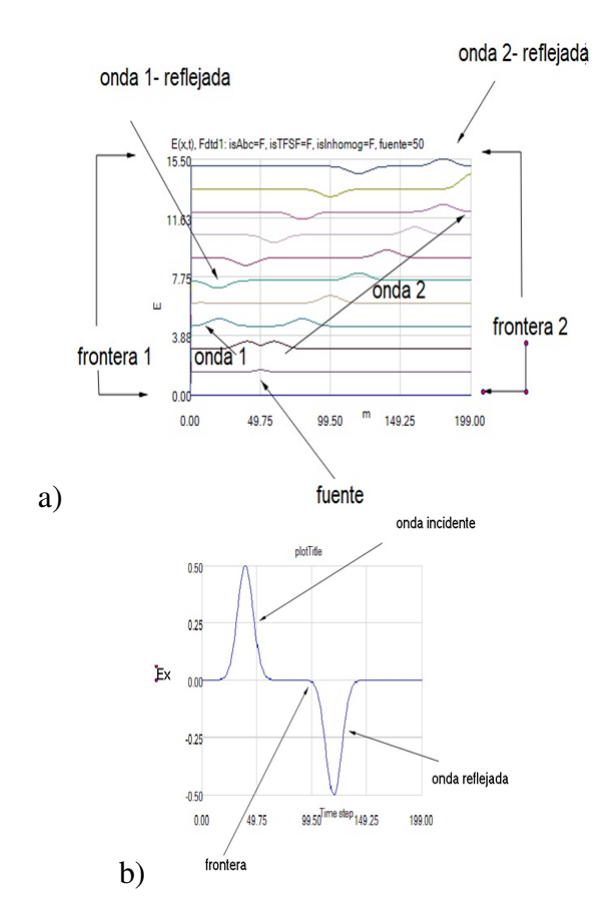

Figura 11: En la figura a) se muestra una perturbación y la propagación de la onda que al llegar a la frontera esta es reflejada comportándose la frontera como un conductor. b) En la figura se muestra la inversión de la amplitud de la onda en el momento de que tiene contacto con la frontera invirtiendo y reflejando a la onda incidente.

## 3.8 Método (1D+1) simulación con ABC

Para realizar algunos experimentos numéricos aplicamos método FDFT en C#. A continuación, se muestra la simulación FDTD usando la técnica de Condiciones con fronteras absorbentes

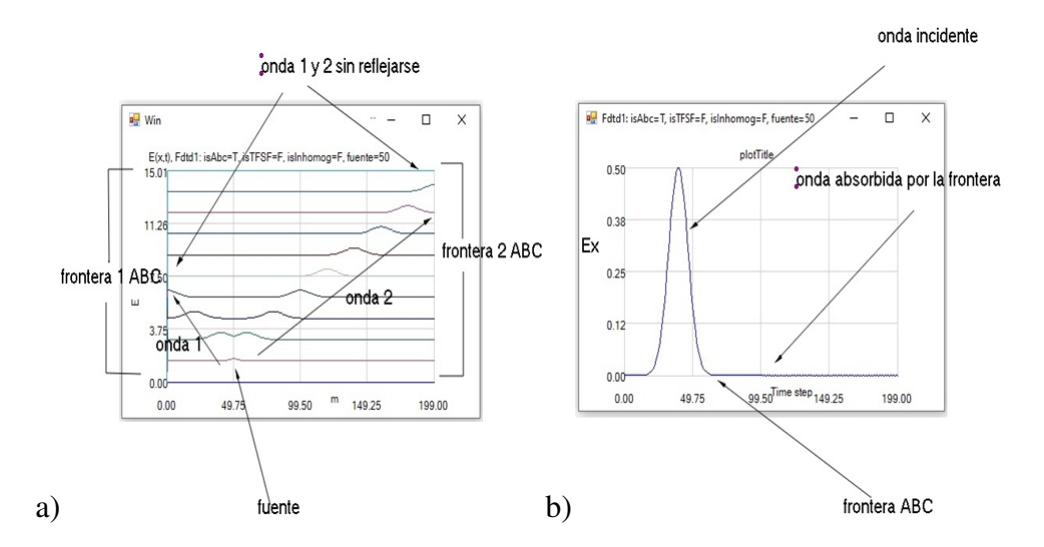

Figura 12: En la figura a) se muestra una perturbación y la propagación de la onda que al llegar a la frontera esta es absorbida b) En la figura se muestra la absorción de la onda incidente en la frontera.

## 3.9 Método FDTD (1D+1) sin ABC

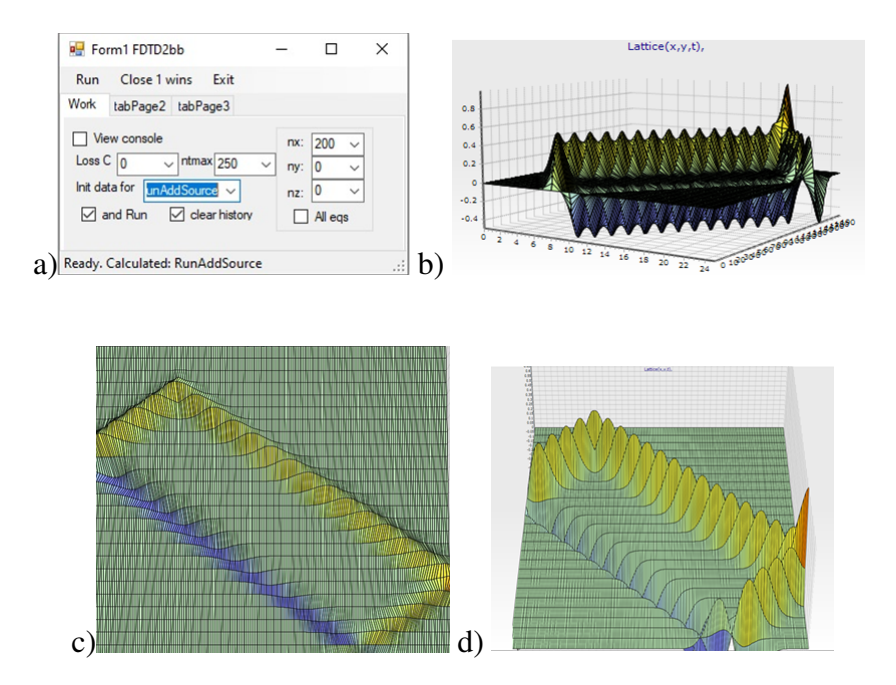

Figura 13: a) En la figura se muestra la interfaz de usuario para realizar los experimentos numéricos sin frontera absorbente para una fuente en el centro. b),c),d) Se observan diferentes perfiles para  $n_x = 200$  y  $t_{max} = 250$  para estas simulaciones se aplica una malla numérica y va a reflejar ondas electromagnéticas en la frontera. La frontera no permite estudiar la propagación de ondas en el espacio libre porque en el espacio libre no hay reflexiones.

## 3.10 Método FDTD (1D+1) con ABC

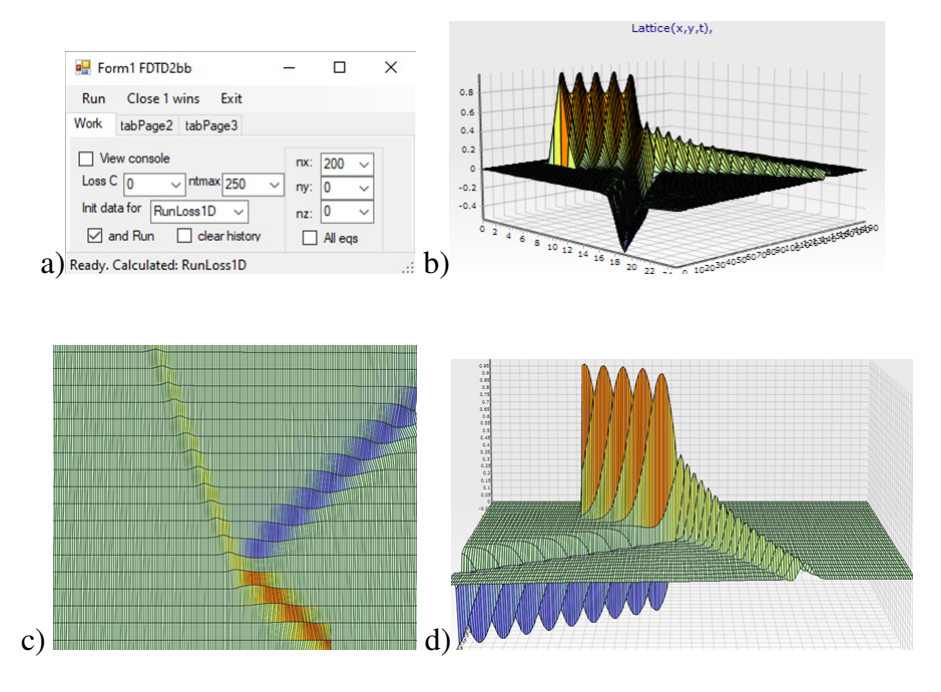

Figura 14: a) En la figura se muestra la interfaz de usuario para realizar los experimentos numéricos con frontera absorbente con una fuente que está en el centro. b),c),d) Se observan diferentes perfiles para *n<sup>x</sup>* = 200 y *tmax* = 250. En esta simulación las fronteras absorben la onda electromagnética.

## 3.11 Método FDTD (2D+1) con ABC

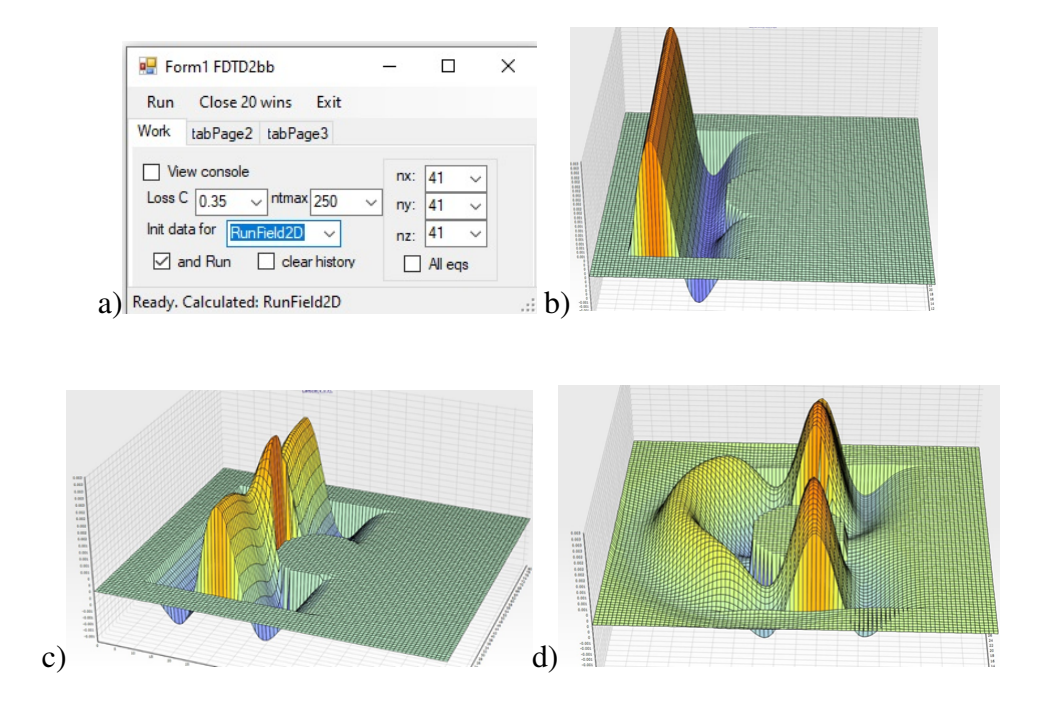

Figura 15: a) En la figura se muestra la interfaz de usuario para realizar los experimentos numéricos con un obstáculo conductor con geometría cilíndrica. b) La EM se acerca al cilindro dieléctrico, c) La onda EM va atravesar el cilindro y comienza la reflexión de la onda, d) Una parte de la onda atraviesa el cilindro y se ve la generación de una onda reflejada, se observan diferentes perfiles para  $n_x, n_y, n_z = 41$  y  $t_{max} = 250$ .

## 3.12 Método FDTD (3D+1) con ABC

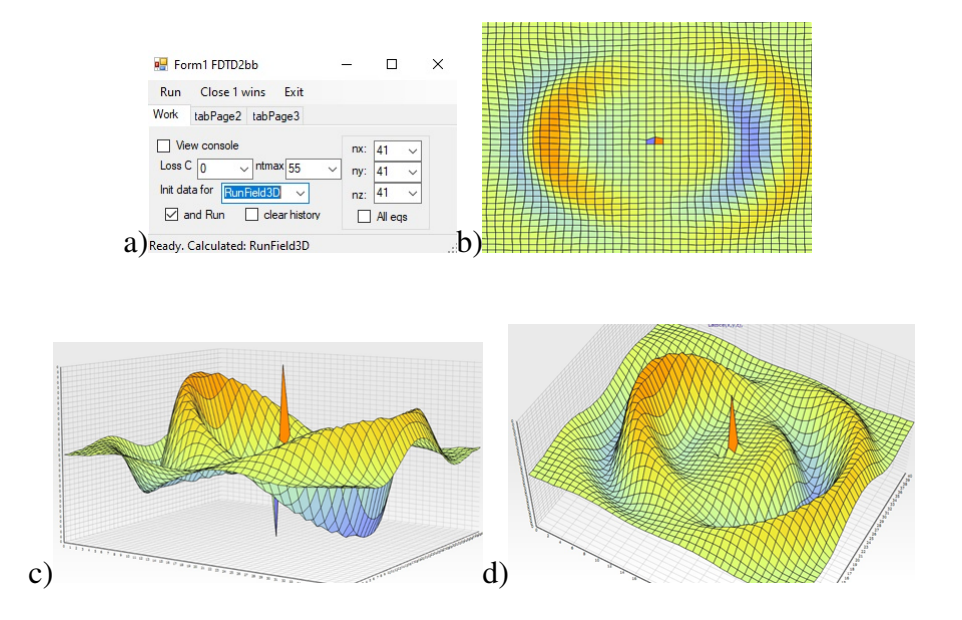

Figura 16: a) En la figura se muestra la interfaz de usuario para realizar los experimentos numéricos para un dipolo radiante colocado en el centro y se observa como la amplitud de dipolo cambia con el tiempo. b) Se muestra el efecto de condiciones de fronteras absorbentes mientras que en c) y d) se muestran diferentes perfiles de amplitud (para la sección de un plano central de 3D) para  $n_x, n_y, n_z = 41$  y  $t_{max} = 55$ .

# Capítulo 4 Resultados y Discusión.

En este capítulo se muestran los resultados de las simulaciones para un láser de 4 niveles. Este es un sistema semiclásico no lineal de las ecuaciones de Maxwell en 3D acoplado con las ecuaciones de polarización y ecuaciones de cuatro niveles con nano emisores (puntos cuántico). Tal sistema es no lineal, es complejo y no existe ninguna solución analítica por eso es necesario hacer uso de una poderosa teoría de simulación el método de Diferencias Finitas en el Dominio del Tiempo (FDTD).

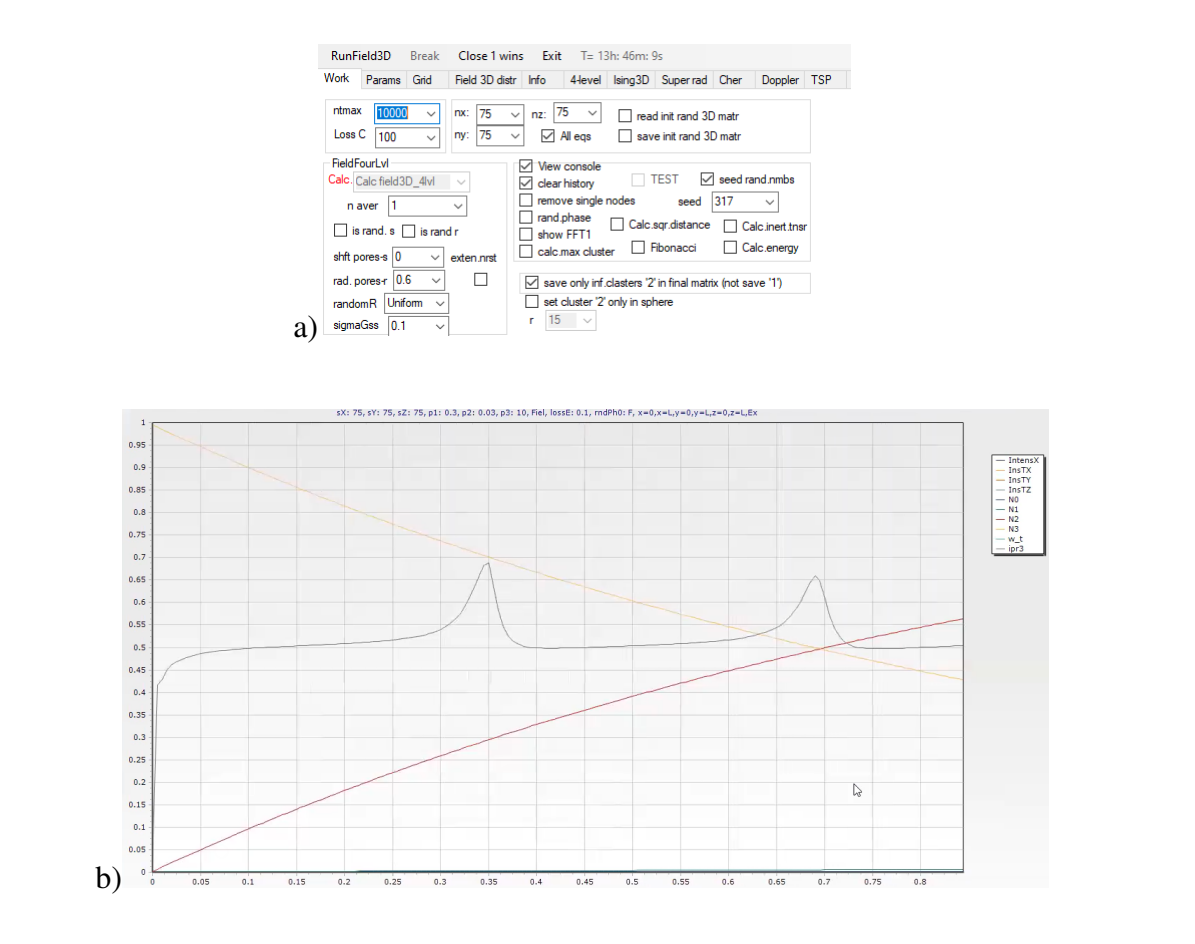

Figura 17: a) Interfaz de usuario para realizar las simulaciones numéricas de láser de cuatro niveles. b) En esta imagen se pueden observar las diferentes poblaciones de átomos con *N*0,*N*1,*N*<sup>2</sup> y *N*3.

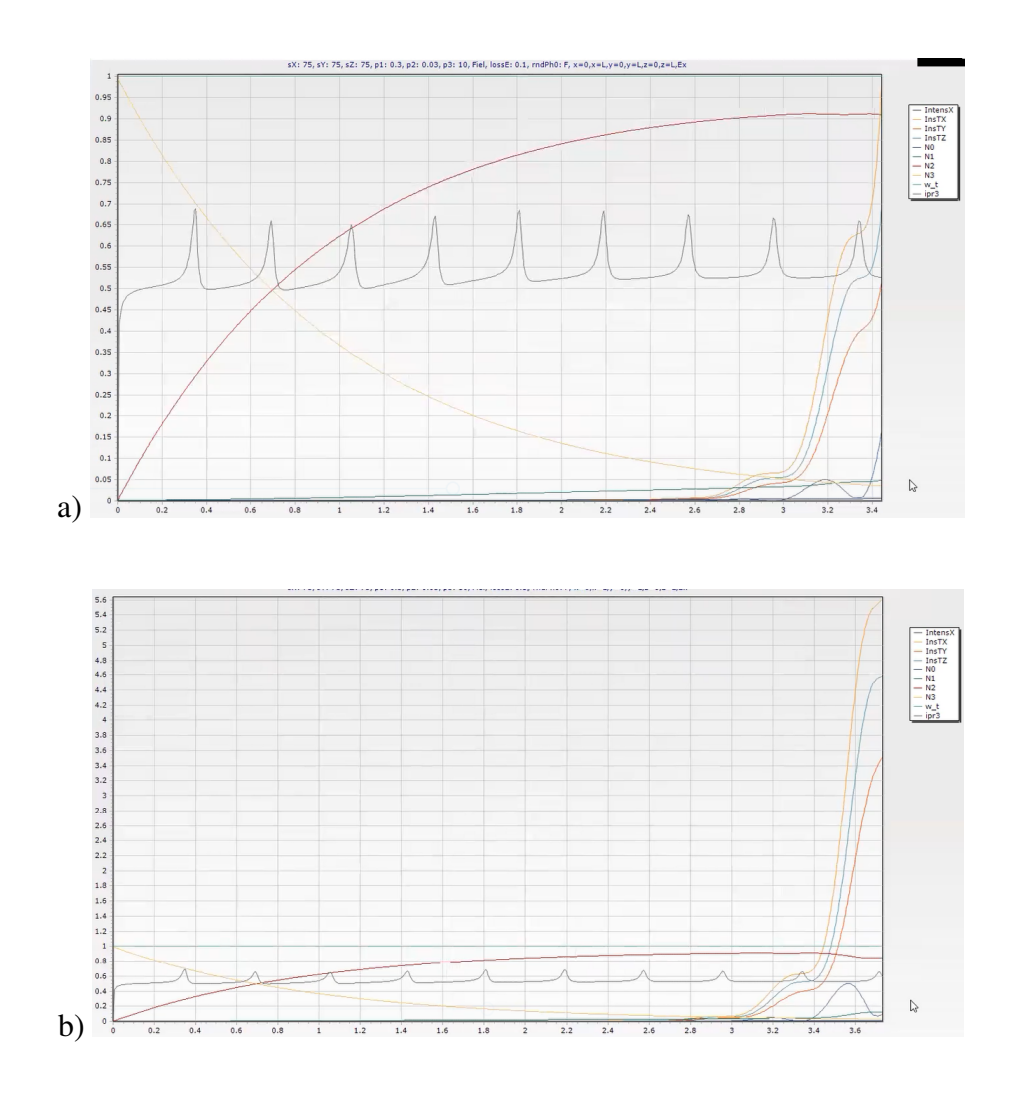

Figura 18: a) En esta gráfica se puede observar la intensidad total y en cada una de las componentes *x*, *y*,*z* de la muestra. b) En la gráfica se pueden observar los diferentes intercambios poblacionales de átomos.

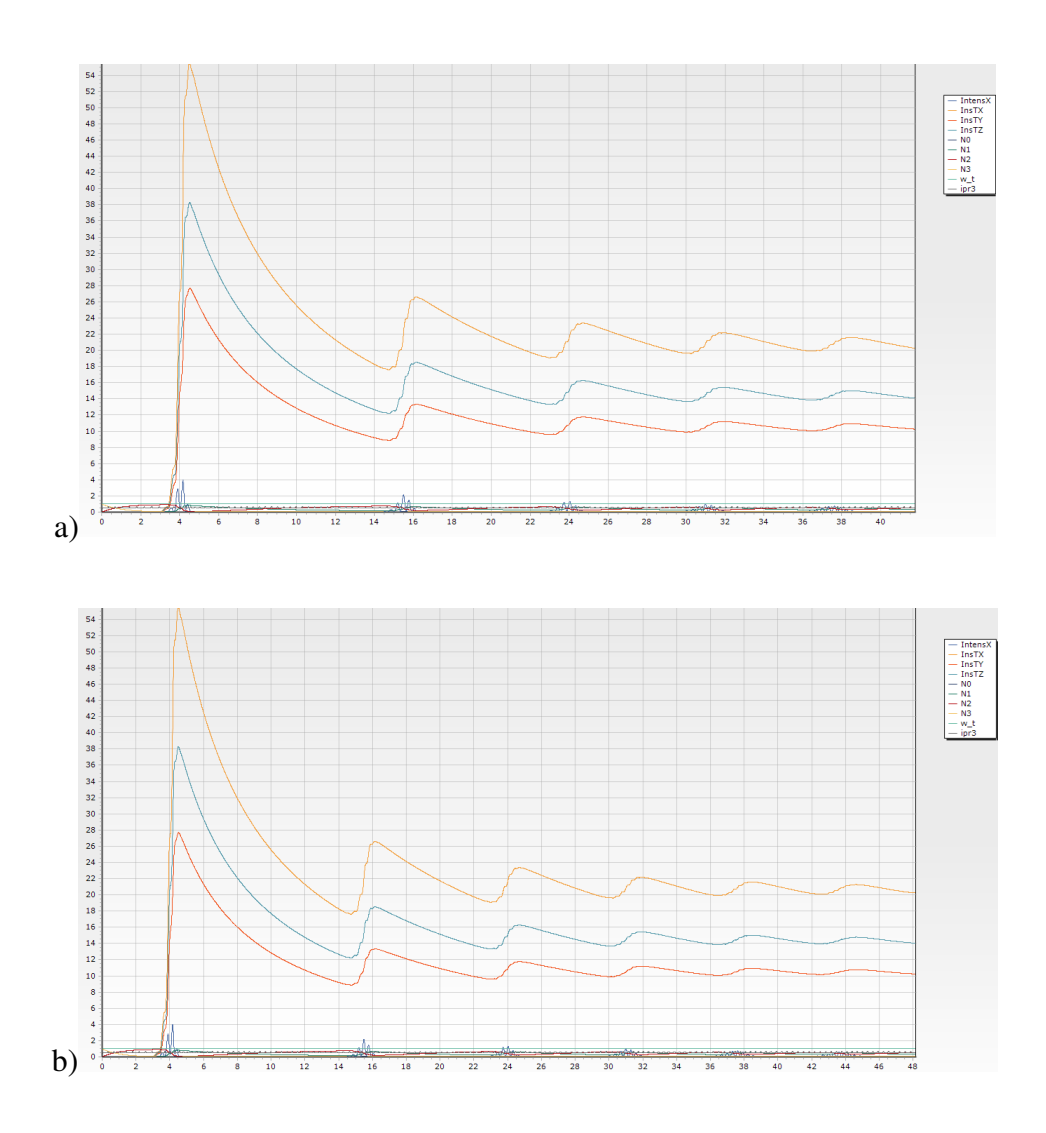

Figura 19: En las gráficas a) y b) se muestra el comportamiento de las amplitudes de intensidad en cada una de las componentes de la muestra como función del tiempo.

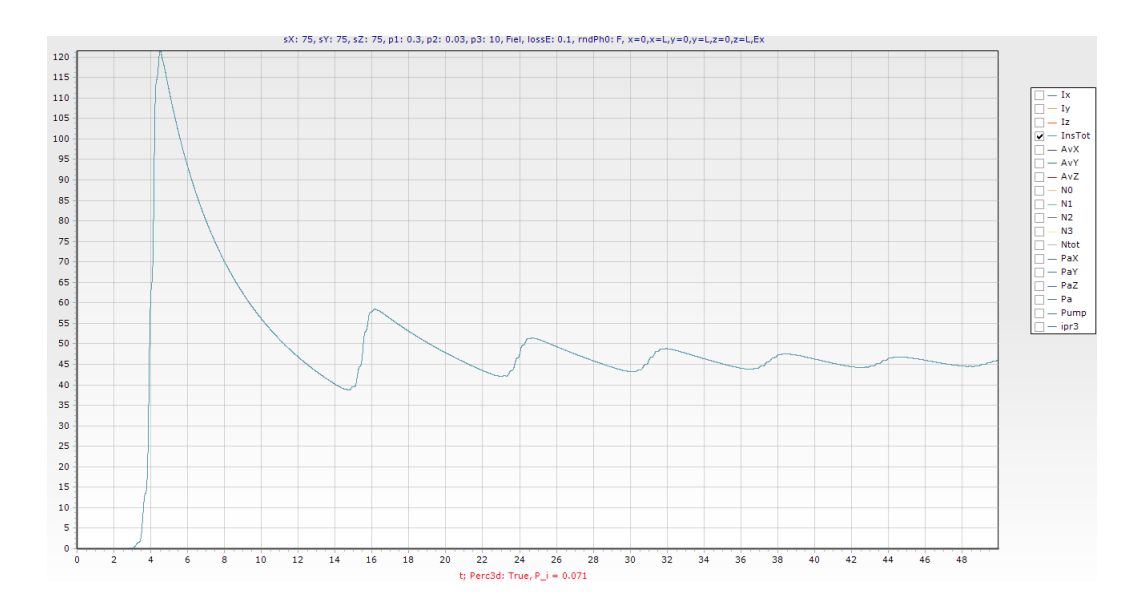

Figura 20: En esta imagen se observa la forma en que decrece la intensidad total como función del tiempo.

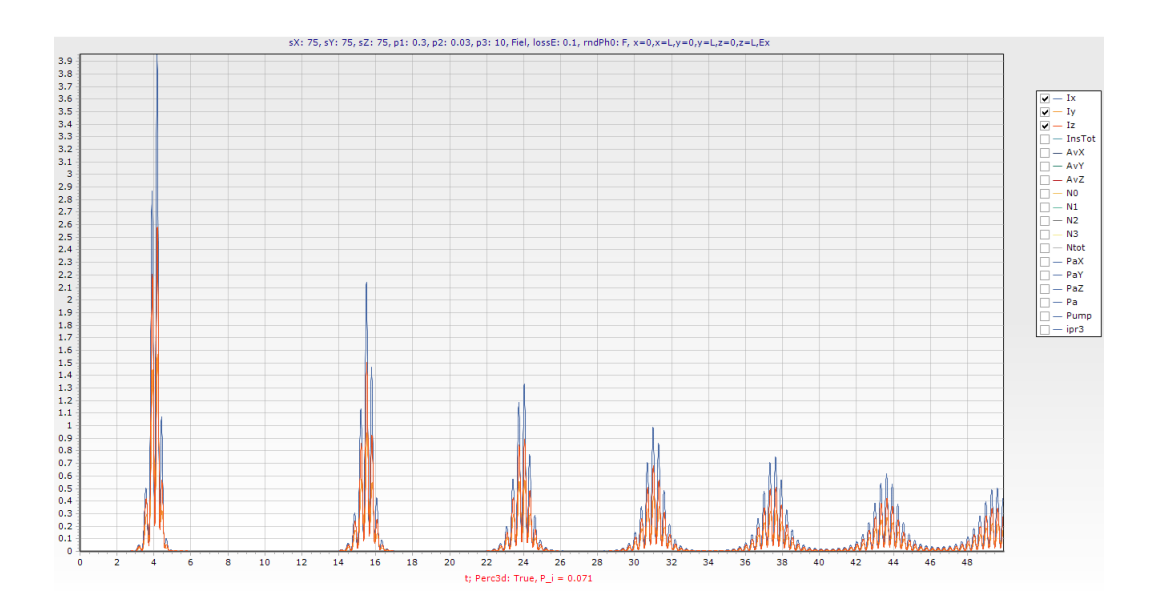

Figura 21: En la gráfica se puede observar las intensidades en cada una de las componentes *x*, *y*,*z* como función del tiempo.

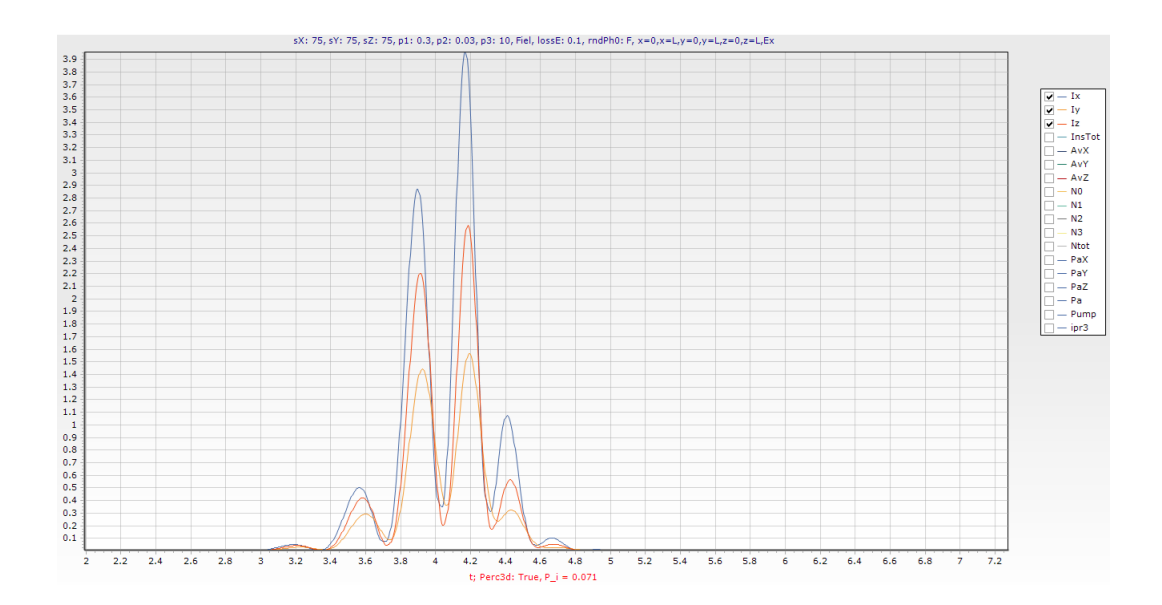

Figura 22: En la gráfica se puede observar las intensidades de cada una de las componentes *x*, *y*, *z* como función del tiempo desde  $t = 3$  a  $t = 4.8$ .

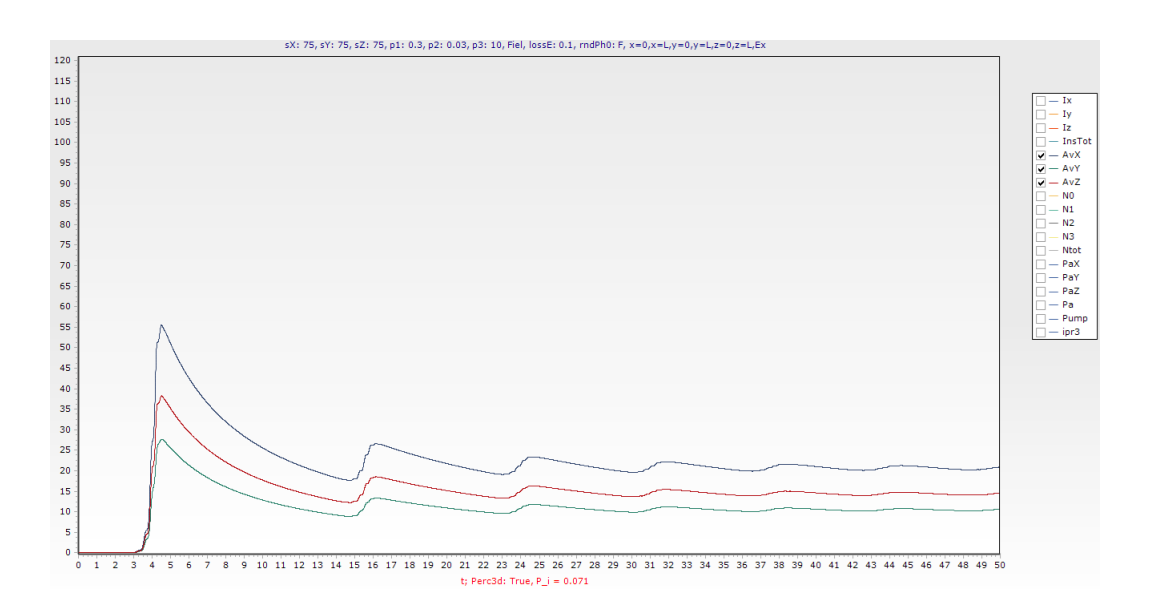

Figura 23: Promedio por tiempo de componentes de intensidades electromagnéticas de  $I_x, I_y, I_z$ .

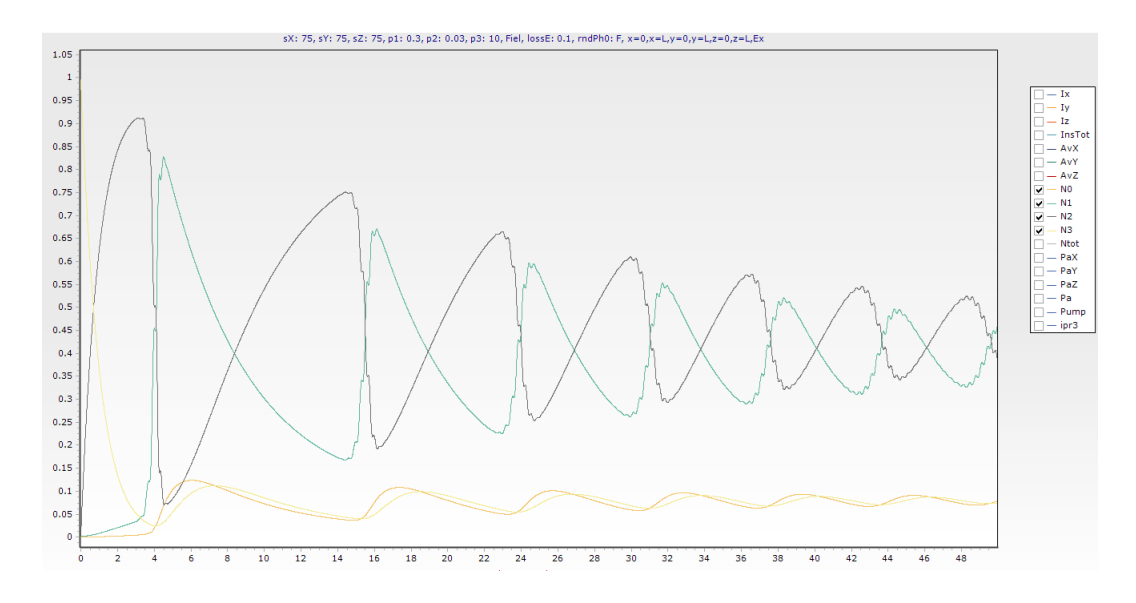

Figura 24: En esta imagen se pueden observar las poblaciones de átomos con *N*0,*N*1,*N*<sup>2</sup> y  $N_3$  como función del tiempo de  $t = 0$  a  $t = 49$ .

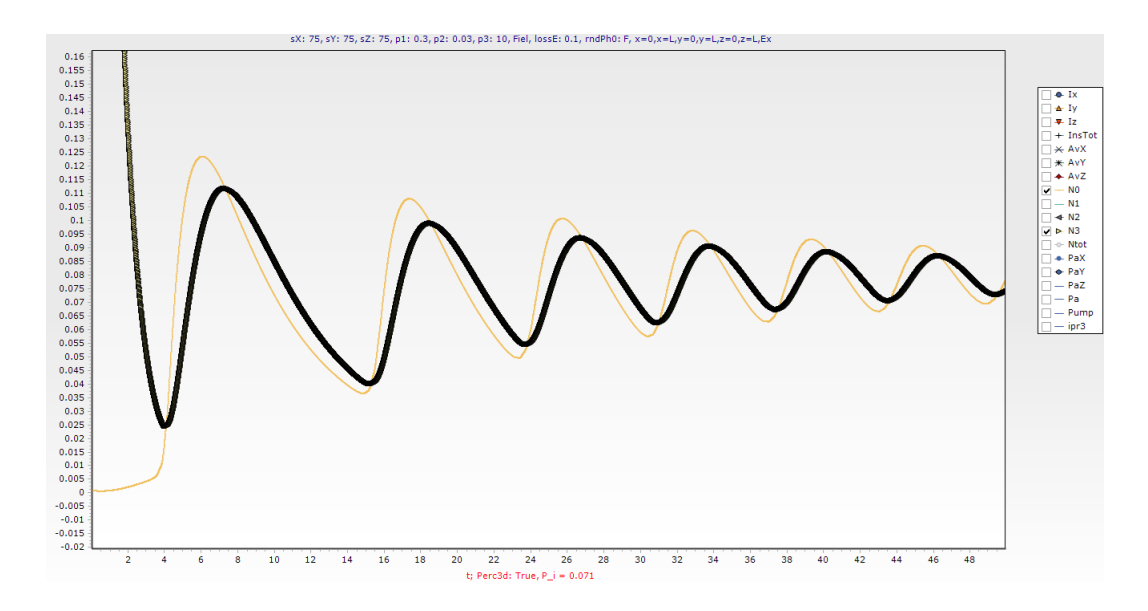

Figura 25: En esta imagen se pueden observar las poblaciones de átomos de *N*<sup>0</sup> y *N*3. como función del tiempo de  $t = 0$  a  $t = 49$ .

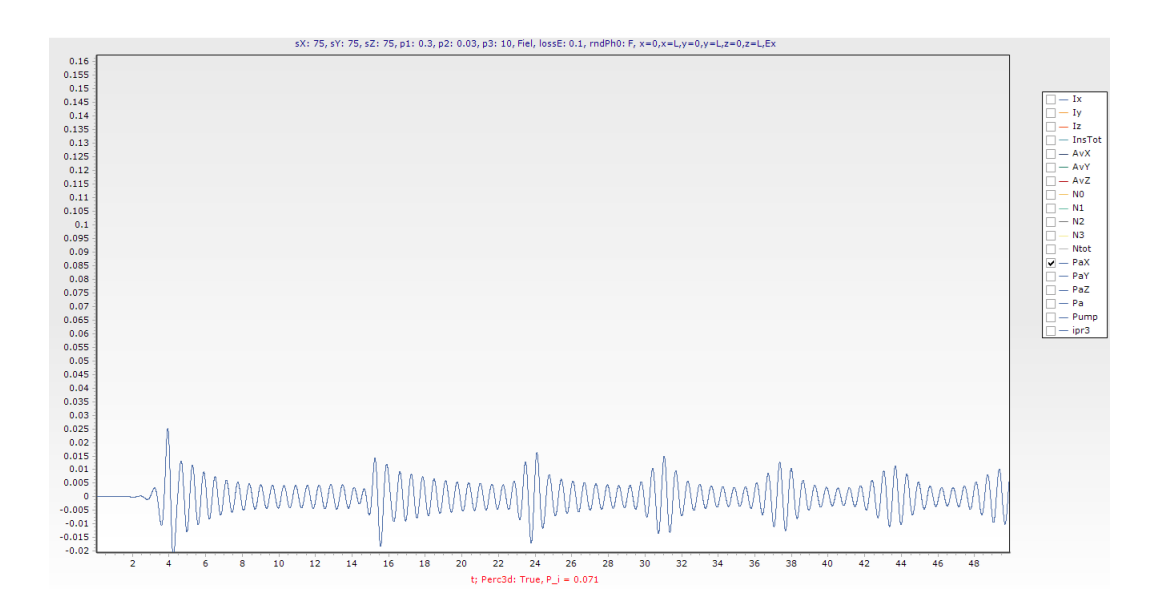

Figura 26: En esta gráfica se muestra la dinámica de la polarización en la componente *x* como función del tiempo.

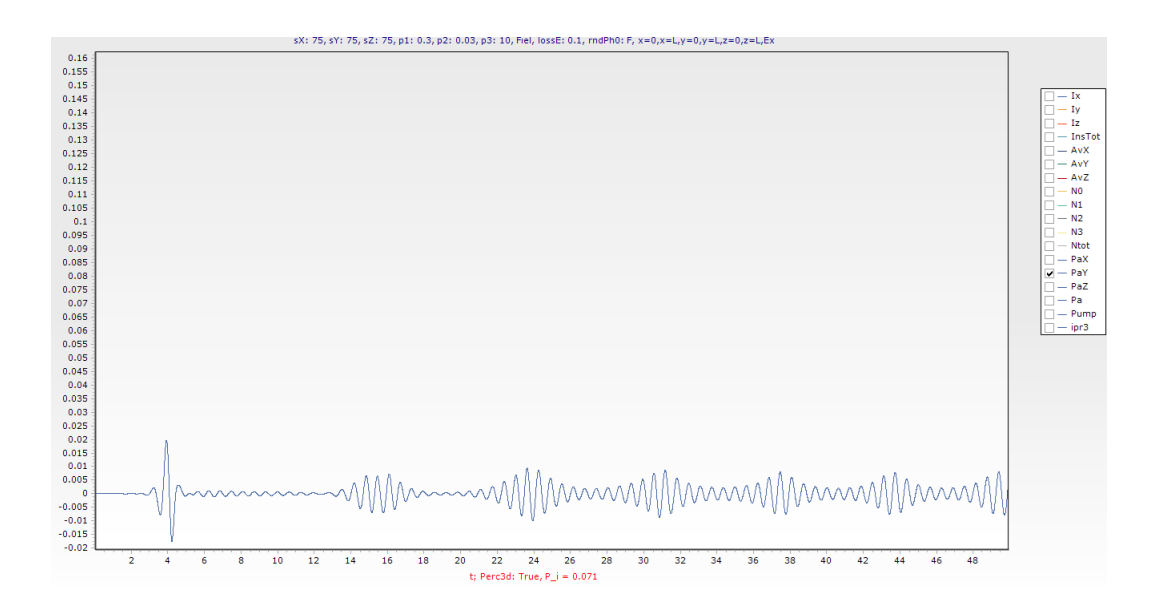

Figura 27: En esta gráfica se muestra la dinámica de la polarización en la componente *y* como función del tiempo.

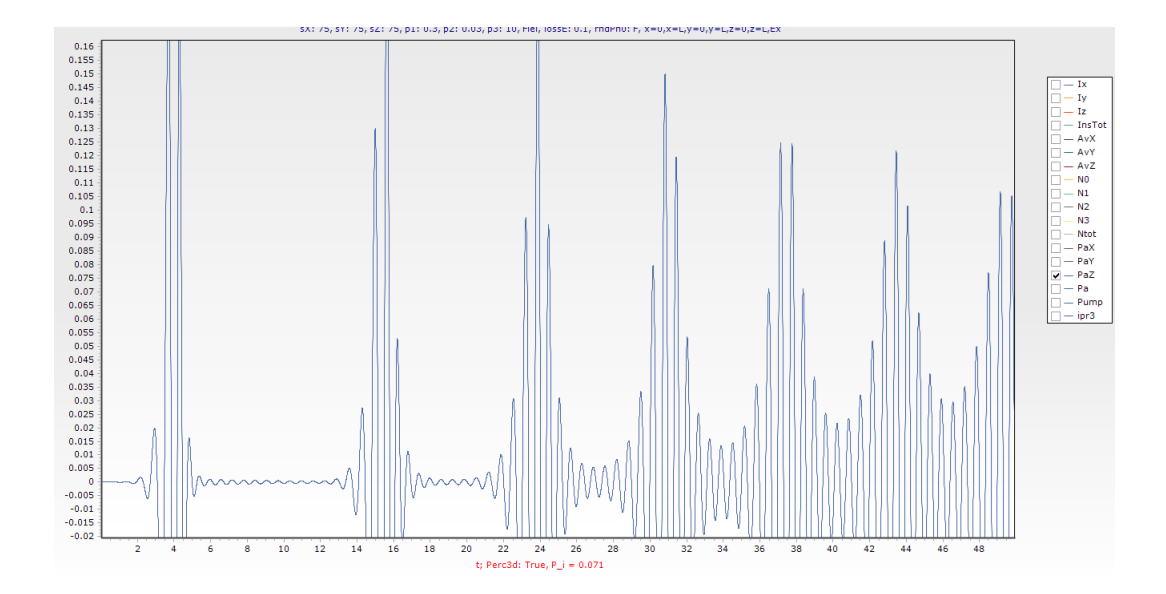

Figura 28: En esta gráfica se muestra la dinámica de la polarización en la componente *z* como función del tiempo.

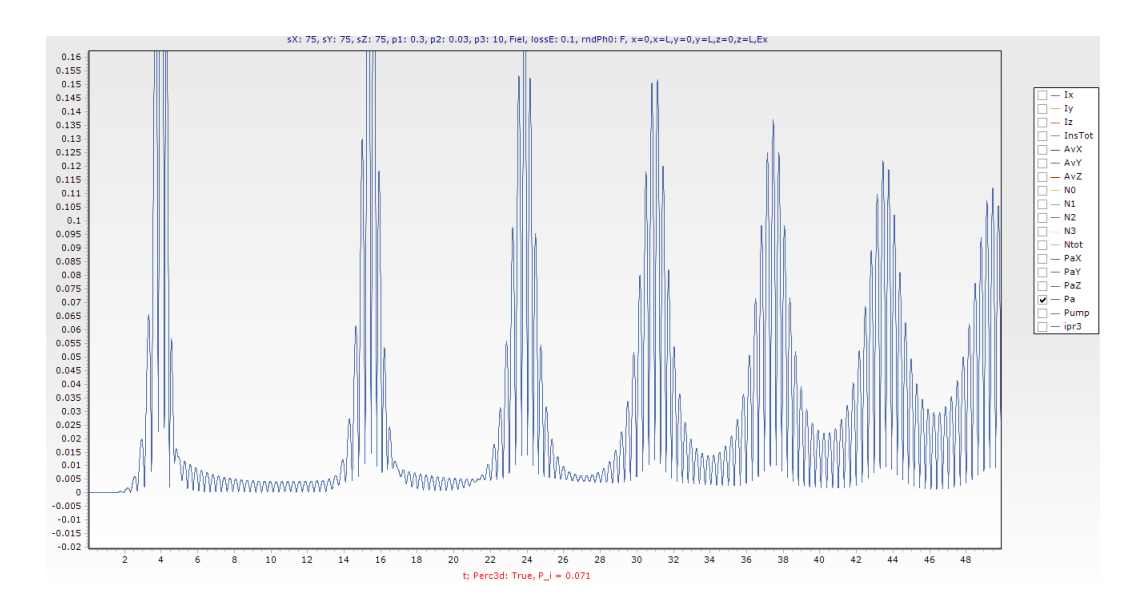

Figura 29: En esta gráfica se muestra la dinámica de la polarización total de la muestra.

# Capítulo 5 Conclusiones finales y Recomendaciones.

De acuerdo al trabajo de tesis de nuestra investigación podemos concluir que:

- 1. Estudiamos el efecto láser sin espejos en un sistema 3D lleno de medios activos compuesto por emisores de luz excitados de manera no coherente.
- 2. Simulamos la dinámica del tiempo y los espectros de salida láser en estructuras desordenadas aleatoriamente.
- 3. En nuestra investigación consideramos nano estructuras ópticamente no lineales, complejas y que no existe ninguna solución analítica para estudiar el comportamiento óptico.
- 4. De acuerdo con el objetivo planteado, el estudio ha sido exitoso. En virtud de lo estudiado, ahora sabemos que es posible resolver numéricamente la generación del campo de láser con el método de Diferencias Finitas en el Dominio del Tiempo (FDTD) en 3D y los paquetes numéricos modernos MICROSOFT VISUAL STUDIO (Visual C#).
- 5. La investigación indica que para láseres compuesto con nano emisores de 4 niveles es posible estudiar teóricamente la dinámica del tiempo y los espectros de salida de láser, esto nos permitirá llevar el presente trabajo a la parte experimental y así poder ampliar el campo de estudio y aplicaciones tecnológicas que resulten.
- 6. Producto de estos estudios la investigación realizada indica que para láseres compuesto por nano emisores de 4 niveles, es posible estudiar teóricamente la dinámica del tiempo y los espectros de salida de láser y permite llevar el presente trabajo a la parte experimental y así poder ampliar el campo de estudio y generar aplicaciones tecnológicas.

# Recomendaciones

Hasta este momento se ha encontrado la forma de estudiar el problema del láser aleatorio de 4 niveles numéricamente, el siguiente paso es realizar el experimento que involucre este tipo de láser. Es posible desarrollar aplicaciones con el láser aleatorio y las celdas nano solares con puntos cuánticos en materiales de tres dimensiones a base de la cerámica, un par de ejemplos de posibles aplicaciones son:

1. Hacer un nano láser aleatorio sólido que permite la generación óptica sin espejos externos.

2. Mejora de celdas solares con alta eficiencia a base de micro y nano cerámicas. En ambos casos, los puntos cuánticos se utilizan como acumulador de energía, que puede convertirse en radiación electromagnética o corriente eléctrica. y que involucran parte de los conocimientos generados por esta tesis.

El trabajo de esta tesis tiene grandes perspectivas de generar energía limpia y renovable, debido a que los nano emisores (puntos cuánticos) se utilizan para la acumulación y la exposición del campo óptico, este trabajo tiene la posibilidad de ampliarse y aplicarse a otras innovaciones de gran importancia.

El presente trabajo de investigación se presentará en el Décimo Cuarto Congreso Internacional de Cómputo en Optimización y Software, CICOS 2021 que será del 6 al 8 de octubre del 2021, Cuernavaca Morelos, México y que tiene como objetivo de ser un portal para investigadores de instituciones de educación superior, de empresas públicas/privadas y también de estudiantes de posgrado. Este congreso permite dar a conocer trabajos de investigación inéditos que se encuentran dentro de alguna línea de aplicación y generación del conocimiento en diversas áreas del conocimiento y que aplican herramientas computacionales.

# Referencias

- [1] D. S. Wiersma, M. P. van Albada, and A. Lagendijk, Nature 373, 203 (1995).
- [2] D. S. Wiersma, A. Lagendijk, Phys. Rev. E 54, 4256 (1996).
- [3] Lei Wang, Shou-Jun Zhu, Hai-Yu Wang, Song-Nan Qu, Yong-Lai Zhang, Jun-Hu Zhang, Qi-Dai Chen, HuaiLiang Xu, Wei Han, Bai Yang, Hong-Bo Sun, ACS Nano 8, 2541 (2014).
- [4] Xiaoming Wen, Pyng Yu, Yon-Rui Toh, Xiaoqian Ma and Jau Tang, Chem. Commun. 50, 4703 (2014).
- [5] V. S. Letokhov, Sov. Phys. JETP 26, 835 (1968).
- [6] H. Cao, Y. G. Zhao, S. T. Ho, E. W. Seelig, Q. H. Wang, and R. P. H. Chang, Phys. Rev. Lett. 82, 2278 (1999).
- [7] S. V. Frolov, Z. V. Vardeny, K. Yoshino, A. Zakhidov and R. H. Baughman, Phys. Rev. B 59, R5284 (1999).
- [8] N. M. Lawandy, R. M. Balachandran, S. S. Gomers, and E. Sauvain, Nature 368, 436 (1994).
- [9] X. Meng, K. Fujita, S. Murai, K. Tanaka, Phys. Rev. A 79, 053817 (2009).
- [10] Anjani Kumar Tiwari, K. Shadak Alee, Ravitej Uppu, and Sushil Mujumdar, Appl. Phys. Lett. 104, 131112 (2014).
- [11] A. Yu. Zyuzin, Phys. Rev. E 51, 5274 (1995).
- [12] S. John and G. Pang, Phys. Rev. A 54, 3642 (1996).
- [13] C. Vanneste, P. Sebbah, and H. Cao, Phys. Rev. Lett. 98, 143902 (2007).
- [14] R. Uppu and S. Mujumdar, Phys. Rev A 90, 025801 (2014).
- [15] D. S. Wiersma, Nat. Phys. 4, 359 (2008).
- [16] S. John, Phys. Rev. Lett. 53, 2169 (1984).
- [17] P. W. Anderson, Phil. Mag. B 52, 505 (1985).
- [18] A. Lagendijk, M. P. van Albada, and M. van der Mark, Physica A 140, 183 (1986).
- [19] C. Conti and A. Fratalocchi, Nat. Phys. 4, 794 (2008).
- [20] D. S. Wiersma, Disordered photonics, Nature Photonics, 7, 188-196 (2013).
- [21] H. Cao, Y. G. Zhao, S. T. Ho, et.al., Random Laser Action in Semiconductor Powder, Phys. Rev. Lett. 82, 2278 (1999)
- [22] G. Burlak, E. Martinez-Sanchez, The optical Anderson localization in threedimensional percolation system, Optics Commun. 387, 426 (2017).
- [23] G. Burlak, Y. G. Rubo, Mirrorless lasing from light emitters in percolating clusters. Phys. Rev. A, 92, 013812, 2015.
- [24] G. Burlak, M. Vlasova, P.A. Márquez Aguilar, et.al., Optical percolation in ceramics assisted by porous clusters, Optics Commun. 282, 2850, (2009).
- [25] G. Burlak, A. Diaz-de-Anda, Yu. Karlovich, et.al., Critical behavior of nanoemitter radiation in a percolation material. Phys. Lett. A. 373, 1492 (2009).
- [26] Burlak, Yessica Calderón-Segura, Percolation and lasing in real 3D crystals with inhomogeneous distributed random pore, Physica B, 453, 8-13 (2014).
- [27] G. Burlak, Y.Calderon-Segura, E. Martinez-Sanchez, Chapter 6: "Optical Phenomena In Porous Percolating Systems" in book "ADVANCES IN POROUS CE-RAMICS" , Nova Science Publishers (2017) ISBN: 978-1-63485-839-7.
- [28] A. E. Siegman, Lasers (Mill Valley, California, 1986).
- [29] A.J. Nozik, Quantum dot solar cells, Physica E. 14, 115 (2002).
- [30] Zhenyu Yang, James Z. Fan, A. Proppe. et.all, Mixed-quantum-dot solar cells. Nature Comm. 8, 1325 (2017).
- [31] Qiaoyun Yin, Jihong Zhang, et.al., Dual-band photoluminescence of lead selenide quantum dots doped oxyfluoride glass-ceramics containing BaF2 nanocrystals, Journal of Non-Crystalline Solids. 385, 136–141 (2014).
- [32] E. V. Kolobkova, A. V. Polyakova, et.al., Nanostructured glass ceramic based on fluorophosphate glass with quantum dots, Glass Phys Chem. 41, 127-131 (2015).
- [33] 14. Takahisa OMATA, Colloidal semiconductor quantum dots; syntheses, properties and applications, Journal of the Ceramic Society of Japan, 123, 1 (2015).
- [34] Yu.Wu, L. V. Asryan, Theory of photovoltaic characteristics of semiconductor quantum dot solar cells, Journal of Applied Physics, 120, 084302 (2016).
- [35] Cho S. J. Orfanidis. Electromagnetic waves and antennas, 2008.
- [36] William H. Hayt and Jr. John A. Buck. Teoría Electromagnética. McGraw-Hill, 7 edition, 2006.
- [37] John David Jackson. Classical Electrodynamics. Wiley, 3 edition, 1998.
- [38] Francisco Sánchez Quesada and Miguel Sancho Ruiz. Fundamentos de electromagnetismo. Síntesis, 1 edition, 2000.
- [39] E. Kurt and Oughstun. Electromagnetic and Optical Pulse Propagation 2: Temporal Pulse Dynamics in Dispersive, Attenuative Media. Springer, 2009.
- [40] John D. Kraus and Daniel A. Fleisch. Electromagnetismo con aplicaciones. McGraw-Hill, 5 edition, 2000.
- [41] Roald K. Wangsness. Electromagnetic Fields. Limusa, 14 edition, 2001.
- [42] David k. Cheng. Fundamentos de Electromagnetismo para Ingeniería. Limusa, 2 edition, 2004.
- [43] Allen Taflove and Susan C. Hagnessv. Computational Electrodynamics: The Finite-Difference Time-Domain Method. Artech House, 2005.
- [44] John B. Schneider. Understanding the finite-difference timedomain method, 2010.
- [45] R. A. Serway, J. W. Jewett, "Física para Ciencias e Ingeniería", Ed. Thomson, sexta edición, 2010.